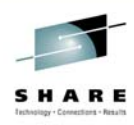

# **WebSphere MQ Security**

Morag Hughson – hughson@uk.ibm.com

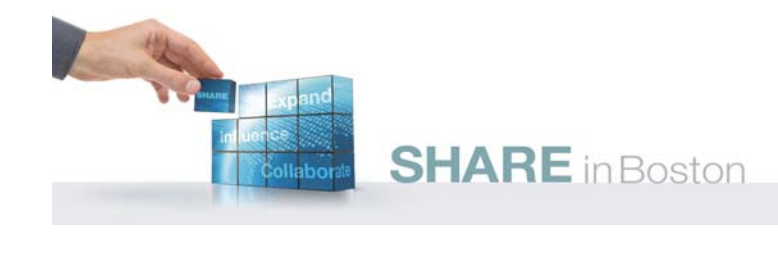

# **WebSphere MQ Security - Notes**

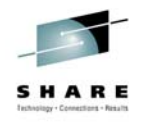

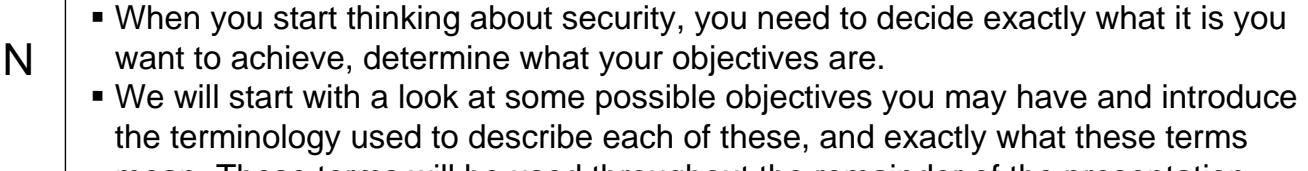

- mean. These terms will be used throughout the remainder of the presentation.
	- Objectives What are you trying to achieve?
	- Terminology What do we mean by these?

O

T

E

- **Then we will take a closer look at WebSphere MQ messages and what attributes** in a message are relevant to the security of them.
- Finally, we will look at the security features available in the WebSphere MQ product.

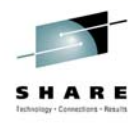

### **Objectives and Terminology**

#### **Ensure each user is uniquely identified**

 $\blacktriangleright$  Identification:- Being able to uniquely identify a user of a system or an application that is running in the system.

### **Prove that a user is who they say they are**

 $\blacktriangleright$  Authentication:- Being able to prove that a user or application is genuinely who that person or what that application claims to be.

#### **Limit Access to authorised users only**

 $\blacktriangleright$  Access Control:- Protects critical resources in a system by limiting access only to authorised users and their applications. It prevents unauthorised use of a resource or the use of a resource in an unauthorised manner.

#### **Track who does what to what and when**

 $\blacktriangleright$  Auditing:- Tracking who has done what to what and when.

**SHARE** in Boston

### **Objectives and Terminology**

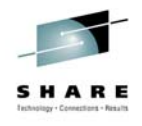

### **Protect your sensitive data from unauthorised viewing**

 $\triangleright$  Confidentiality:- Protects sensitive information from unauthorised disclosure.

#### **Check unauthorised changes have not been made to data**

 $\triangleright$  Data Integrity:- Detects whether there has been unauthorsied modification of data. There are two ways in which this can occur, accidentally, through hardware or transmission errors, or by deliberate attack.

#### ■ Ensure a message really is associated with whom it claims

 $\triangleright$  'Non-Repudiation':- The goal is usually to prove that a particular message is associated with a particular individual.

# **WebSphere MQ Security**

### **Identification**

- $\triangleright$  O/S User IDs
- $\blacktriangleright$  Context
- $\blacktriangleright$  Link-level considerations (later)

### **Authentication**

- $\triangleright$  O/S Logon
	- $\blacktriangleright$  MQCONNX
	- $\blacktriangleright$  Link-level considerations (later)

### **Access Control**

- $\blacktriangleright$  Link-level considerations (later)
- **Auditing**

### **SHARE** in Boston

- **Confidentiality Application Level Security** 
	- $\blacktriangleright$  Link-level considerations (later)

### ■ Data Integrity ▶ Application Level Security

- $\blacktriangleright$  Link-level considerations (later)
- **Non-Repudiation** ▶ Application Level Security

# **WebSphere MQ Security - Notes**

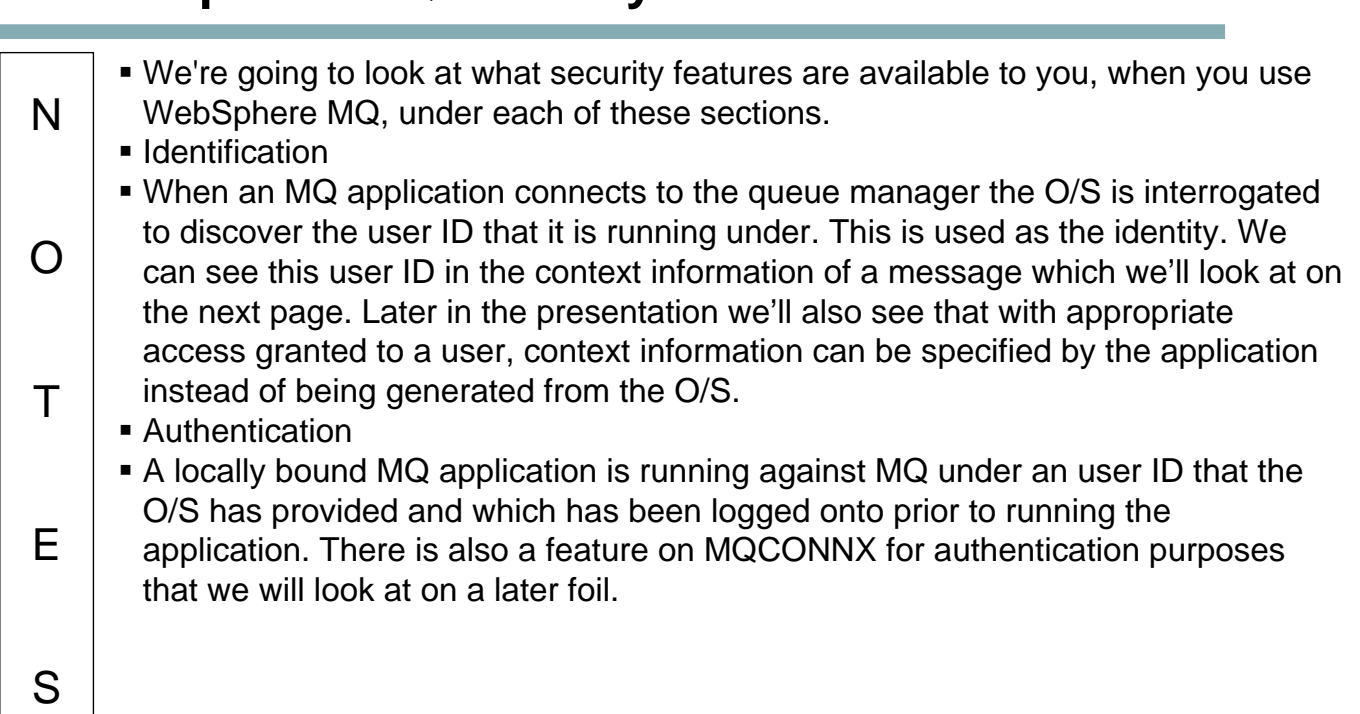

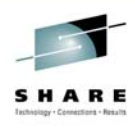

# **What is Context information?**

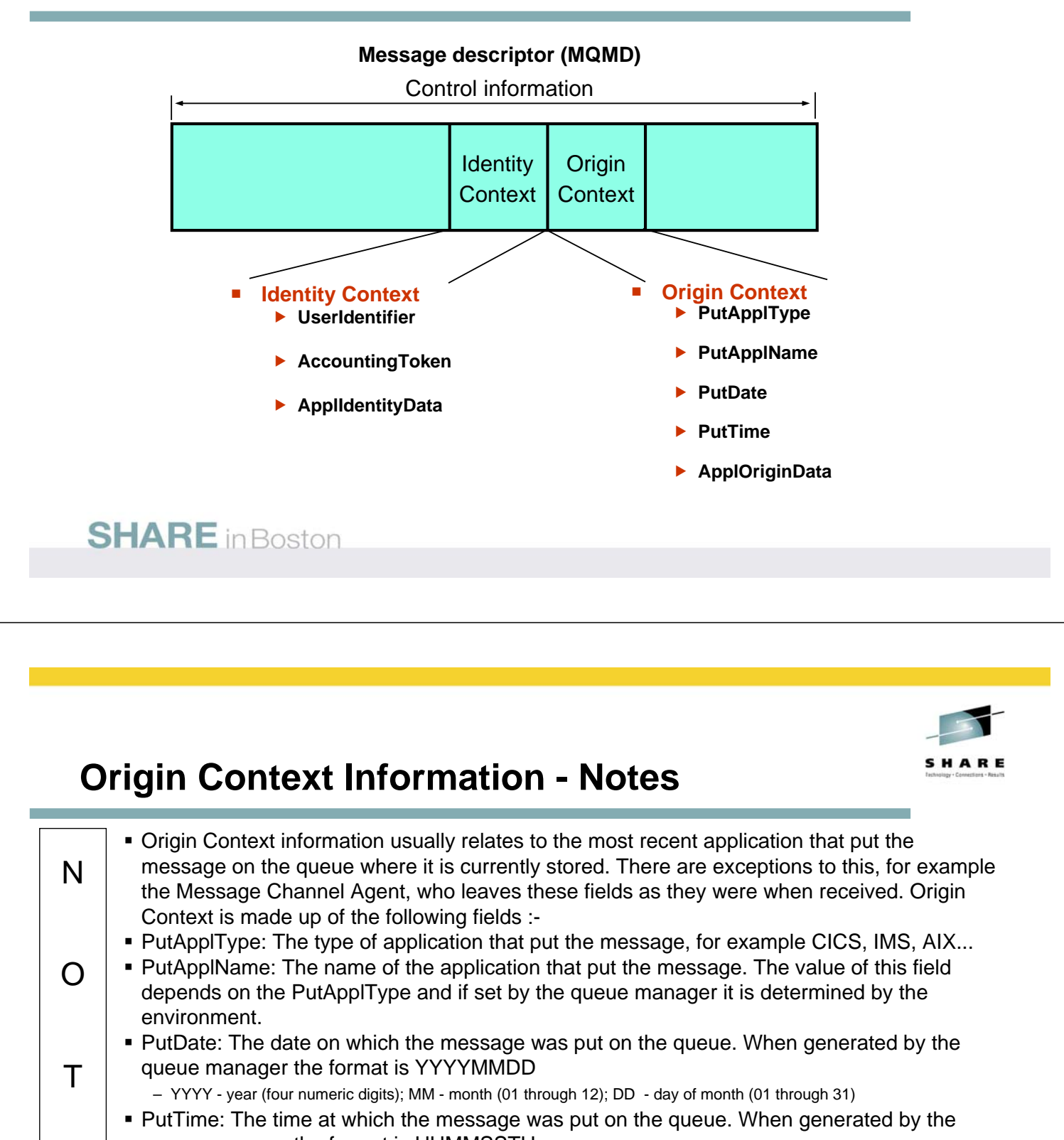

queue manager the format is HHMMSSTH

E

- HH hours (01 through 23); MM minutes (01 through 59); SS seconds (01 through 59)
- T tenths of seconds (0 through 9); H hundredths of seconds (0 through 9)
- ApplOriginData: Any other information the application may want to add. For example suitably authorised applications may state whether the identity context information is to be trusted.
- Origin context information is usually supplied by the queue manager and Greenwich Mean Time(GMT) is used for the put time and date

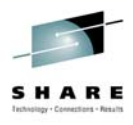

# **Identity Context Information - Notes**

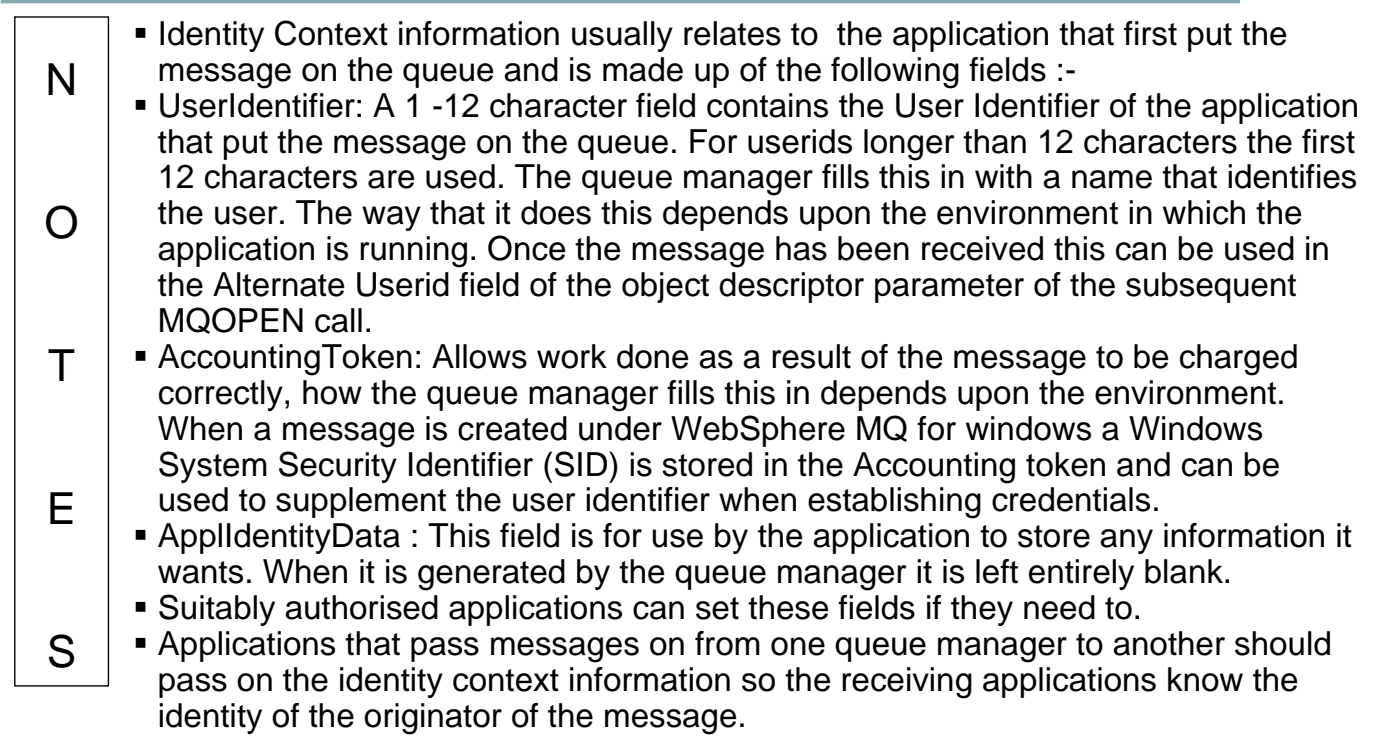

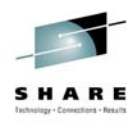

SHARE

# **Authentication - MQCONNX**

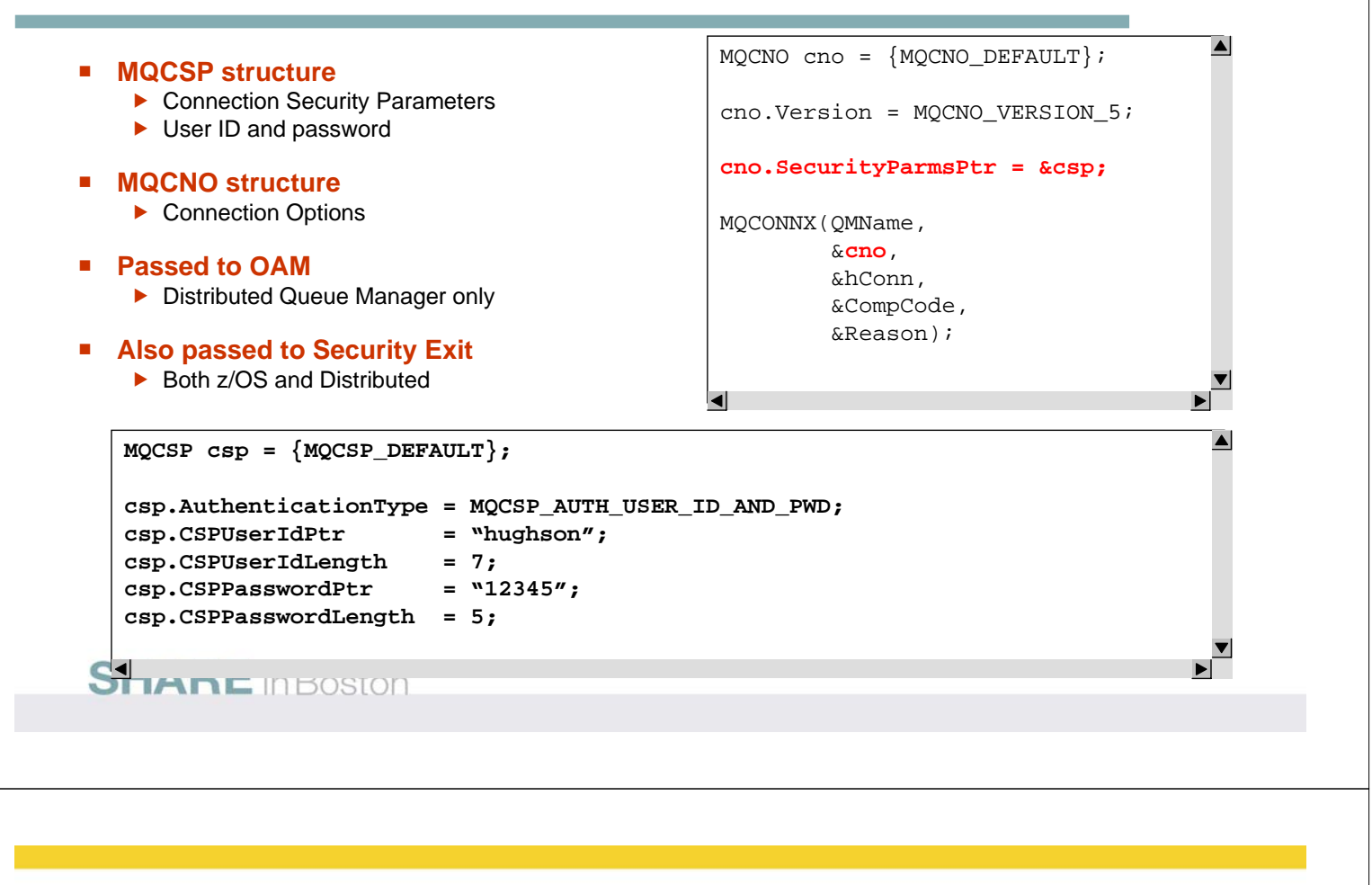

# **Authentication - MQCONNX - Notes**

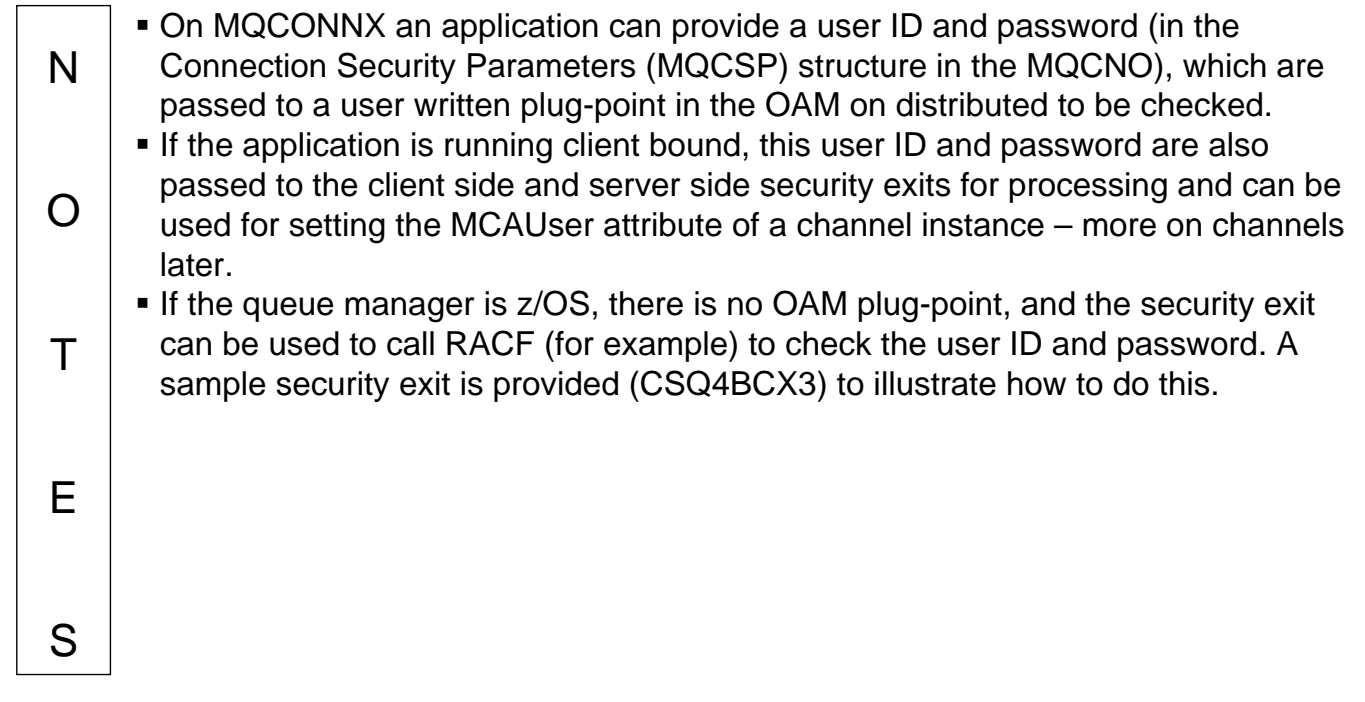

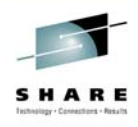

# **Access Control Mechanisms**

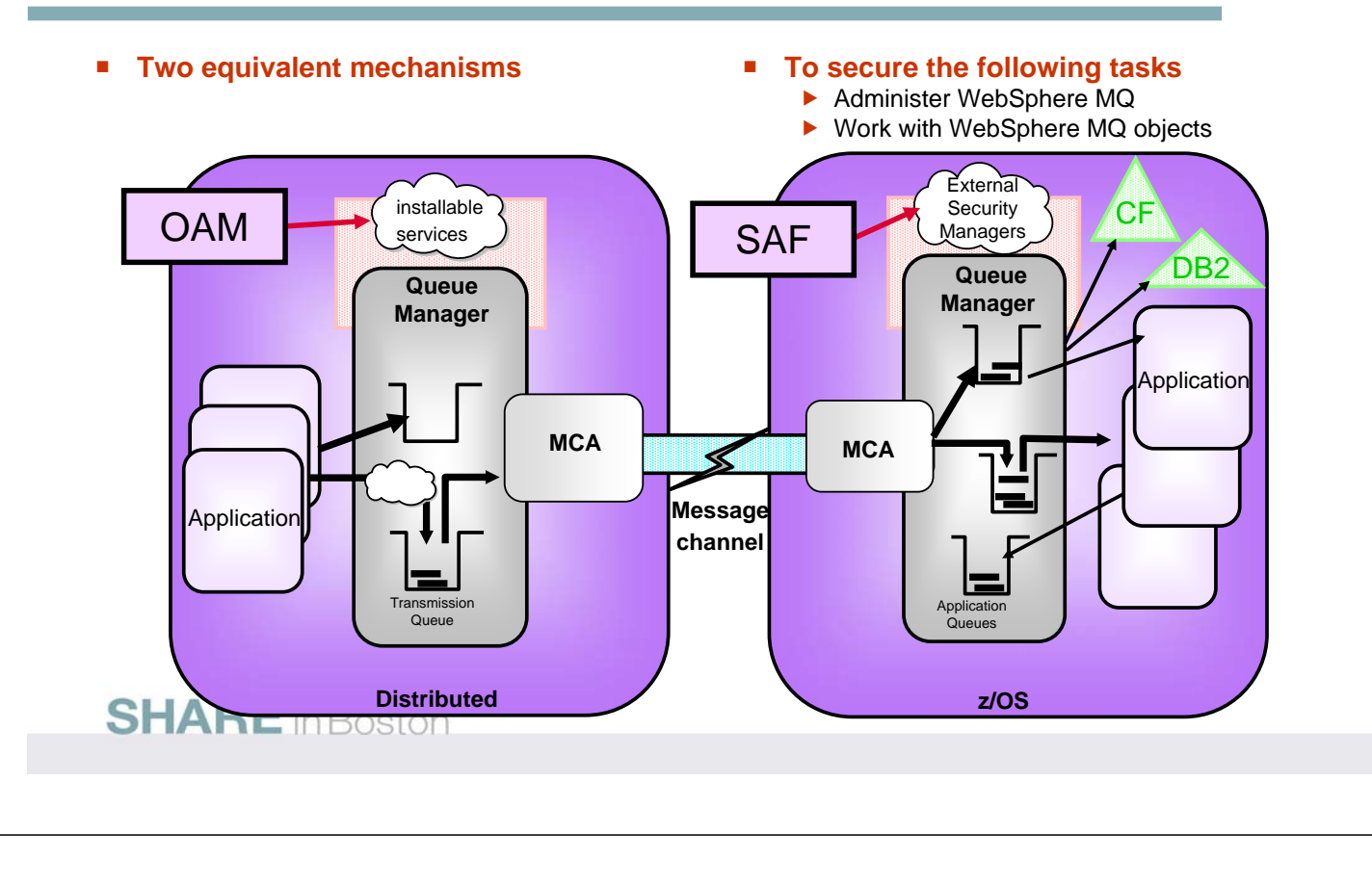

# **Access Control Mechanisms - Notes**

N

O

 $T$ 

E

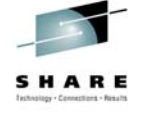

- All advanced level Queue Managers provide access control facilities to control which users have access to which MQ resources. Note, however, that none of the Queue Managers has an access control component; all Queue Managers make use of an associated security manager to provide access control services.
- MQ for z/OS uses the z/OS standard System Authorisation Facility (SAF) interface to an external security manager (ESM). This means that MQ for z/OS can operate with any security manager which conforms to the SAF interface. Examples of such (conforming) security managers are RACF, Top Secret and ACF2.
- The distributed Queue Managers use the Installable Services component of MQ using the Authorisation Service - to provide access control for MQ resources. MQ supplies an Object Authority Manager (OAM) as an authorisation service which conforms to the Installable Services interface.
- The OAM provides a full set of access control facilities for MQ including both the access control checking and commands to set, change and inquire on MQ access control information. The OAM, like all Installable Services components, is replaceable by any component - user or vendor supplied - that conforms to the Authorisation Service interface.
	- The set of facilities provided for by the different platforms, although similar provide different levels of granular control of resources and capabilities.
	- The next few foils will detail the various commands on the different platforms.

### **Access Control - Administering WebSphere MQ**

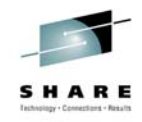

#### **Control Commands**

- e.g. setmqaut (UNIX & Windows), GRTMQMAUTH (i5/OS)
- e.g. runmqsc (UNIX & Windows), STRMQMMQSC (i5/OS)
- use mam group and OS Facilities to secure

#### **Issue MQ Commands using**

- runmqsc or STRMQMMQSC
- WebSphere MQ Explorer
- Ops and Control panels on z/OS
- WebSphere MQ CSQUTIL Utility program on z/OS
- **Access the queue manager datasets on z/OS**
- **Secure access to MQ Commands**  $\blacktriangleright$  use setmaaut (UNIX & Windows)
	- $\triangleright$  GRTMQMAUTH (i5/OS)
	- $\blacktriangleright$  Authorities Wizards in MQ Explorer
	- $\triangleright$  use ESM (z/OS) profiles to secure
		- $\bullet$  switches
		- Command Security controls who is allowed to issue an MQSC command
		- Command Resource security protects WebSphere MQ resources
- Role Based Authorities Wizard (MO05)

**SHARE** in Boston

### **Administering WebSphere MQ - Notes**

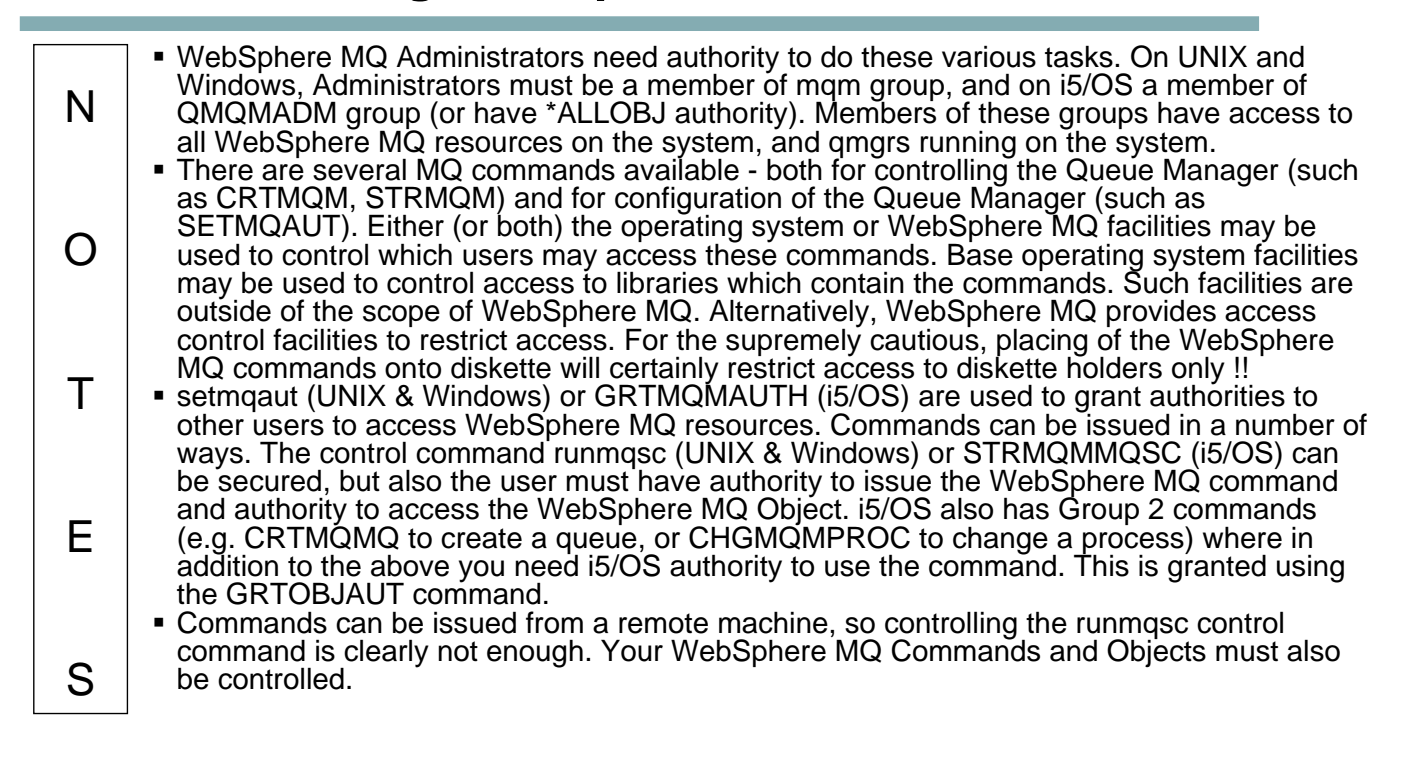

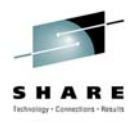

# **Administering .. on z/OS - Notes**

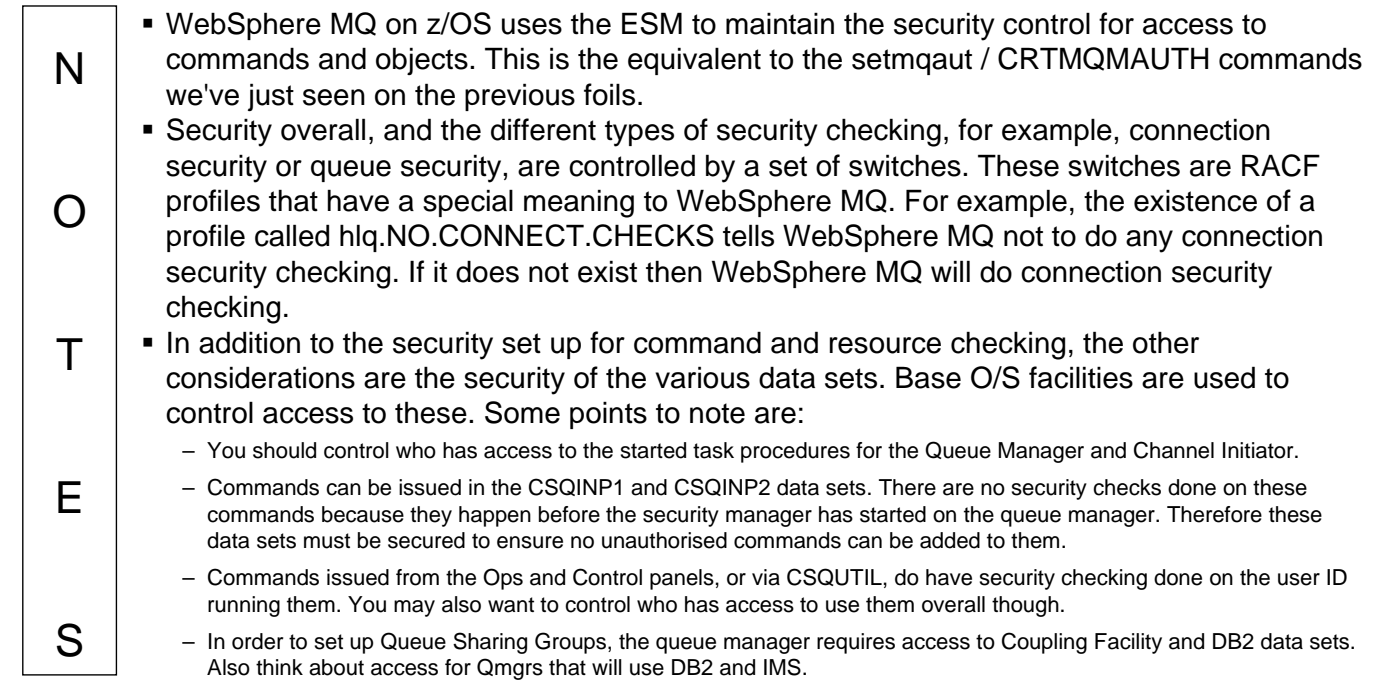

### **Access Control - API Security**

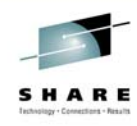

### **Queue Managers**

### **Working with WebSphere MQ objects**

- ▶ Using MQOPEN (or MQSUB)
	- Namelists (see notes for reference)
	- Processes (see notes for reference)
	- Queues
	- Topics

#### **Alternate Userid**

- $\blacktriangleright$  (see notes for reference)
- **Message Context**

**SHARE** in Boston

N

O

 $T$ 

E

S

### **Access Control - API Security - Notes**

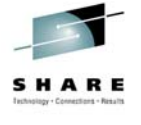

### We have looked at the various different platform specific ways to control which users have access to which objects. We are now going to look at exactly what can be secured using these different mechanisms as we discuss API Security.

- Access to MQ applications may be controlled by restricting access to the link libraries (used when link-editing MQ applications) and then by restricting access to the compiled and linked executable. Both of these controls are base operating system facilities and are outside the scope of MQ. Again, for the supremely cautious, placing of the MQ link libraries onto diskette will certainly restrict access to diskette holders only !!
- MQ provides access control facilities to control which users may run applications which issue MQCONN API calls. This will control which users may access the running Queue Manager, even though they may have access to the application libraries.
- Once a program is connected to the queue manager, it is very likely that MQ resources will be used. The queue manager will control which users have access to which resources and in which way. Note that all (well, most) access control checks are made when a resource is opened. There are no resource checks made at GET and PUT time.

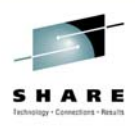

### **API Security**

### **Queue Managers**

▶ When an application connects to a Queue manager using an MQCONN or MQCONNX

### **Working with WebSphere MQ objects**

- $\blacktriangleright$  Namelists
	- When an application opens a Namelist using an MQOPEN
- $\blacktriangleright$  Processes
	- When an application opens a Process using an MQOPEN

### **SHARE** in Boston

### **API Security - Notes**

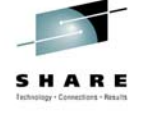

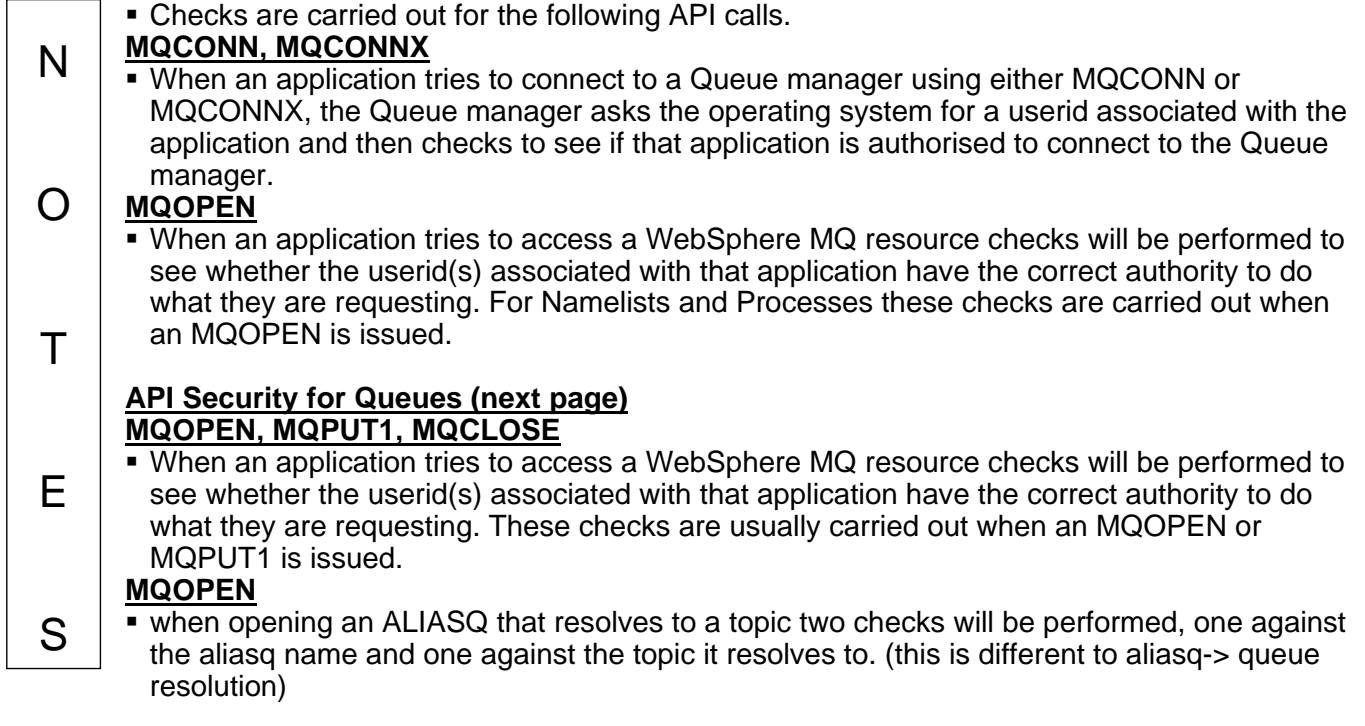

### **API Security - Queues**

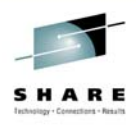

### **Working with WebSphere MQ objects - Queues**

- $\triangleright$  When an application opens a Queue using an MQOPEN or MQPUT1.
- $\blacktriangleright$  Alias queues that resolve to a topic
- $\triangleright$  Dynamic queues can involve more than one check on creation
	- Model queue
	- Dynamic queue
- $\blacktriangleright$  When an application close deletes a permanent dynamic queue using an MQCLOSE
- $\triangleright$  When an MQSUB or DEFINE SUB specifies a destination queue for publications
- $\blacktriangleright$  Named resource that is checked
- $\blacktriangleright$  Fully qualified Remote queues
	- Check on XMITQ associated with non-local queue
	- ToQmgrName
	- **SYSTEM.CLUSTER.TRANSMIT.QUEUE**

### **SHARE** in Boston

N

O

 $T$ 

E

S

### **API Security - Queues - Notes**

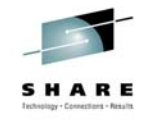

**Updated V7**

#### **MQSUB or DEFINE SUB command**

- When an application performs an MQSUB or a DEFINE SUB command supplying a destination queue for the publications to be sent to a check is carried out to ensure the subscriber has authority to PUT messages on that queue. **MQCLOSE**
- A check can also be performed when an MQCLOSE, with the DELETE option, is issued for a permanent dynamic queue.
- MQ checks to see if a user is permitted to access a particular resource, it is the name specified in the MQ API call which is used for the check. For the case of an Alias or Remote queue definition, it is still the name of the queue specified in the MQ API call and not the resolved-to name. Thus, a user needs access to the first named resource and not the resolved-to resource.
- For dynamic queues, there may be instances where MQ will generate the name from the model queue. In this case it is recommended that generic named profiles are used for access control.
- If your application is opening queues using the fully-qualified technique (where the qmgr name is also specified), then the application requires access to the transmission queue which will be used to send messages to that remote queue manager if you are using a distributed platform; a profile naming the 'ToQmgr' (instead of the transmission queue) if you are using z/OS; the SYSTEM.CLUSTER.TRANSMIT.QUEUE if you are using clustering
	- This is particularly relevant for the ReplyToQueue/ReplyToQMgr which may be being used for sending responses from a server application.

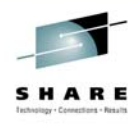

SHARE

### **Topic Security**

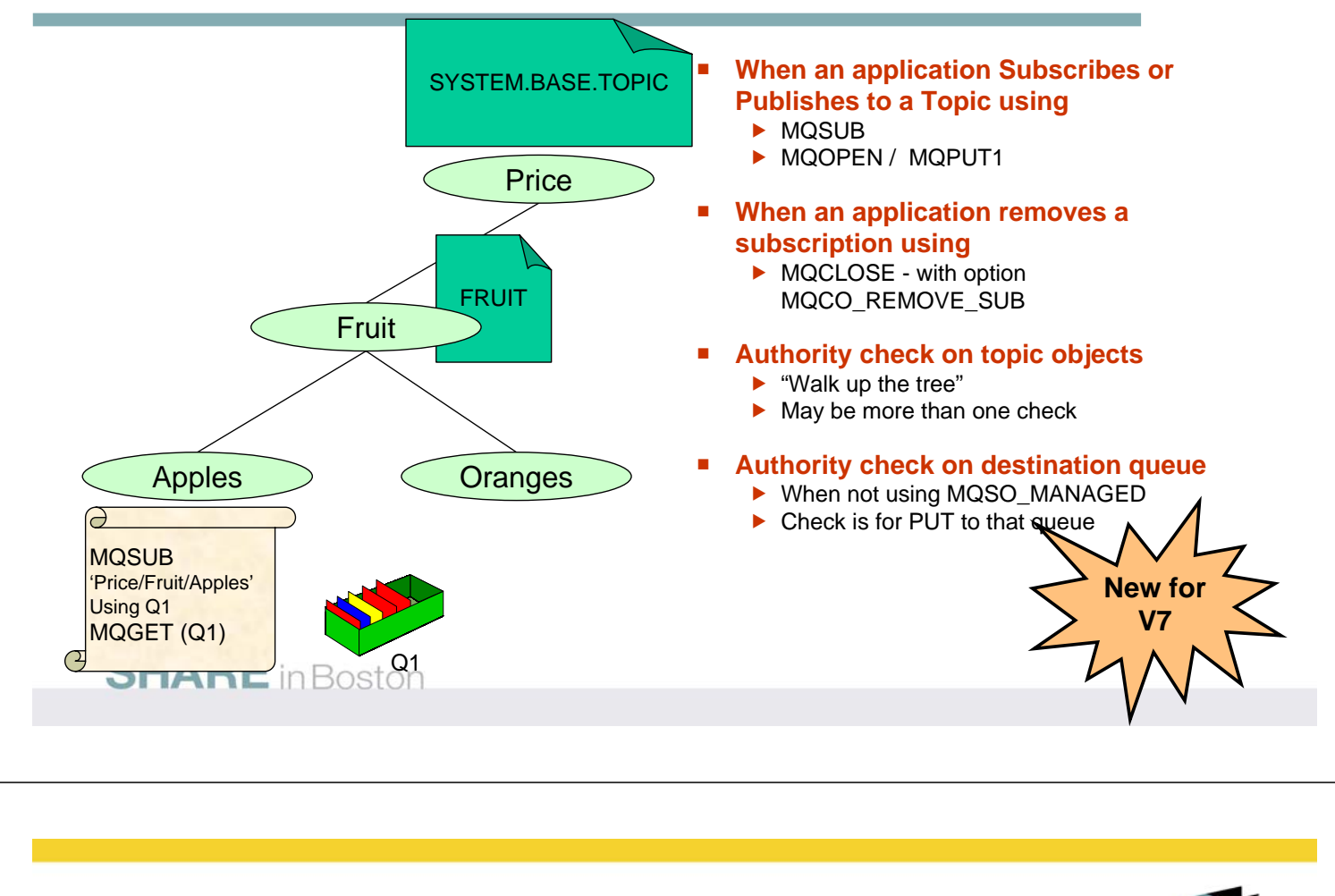

# **API Security - Topics - Notes**

#### **MQSUB**

T.

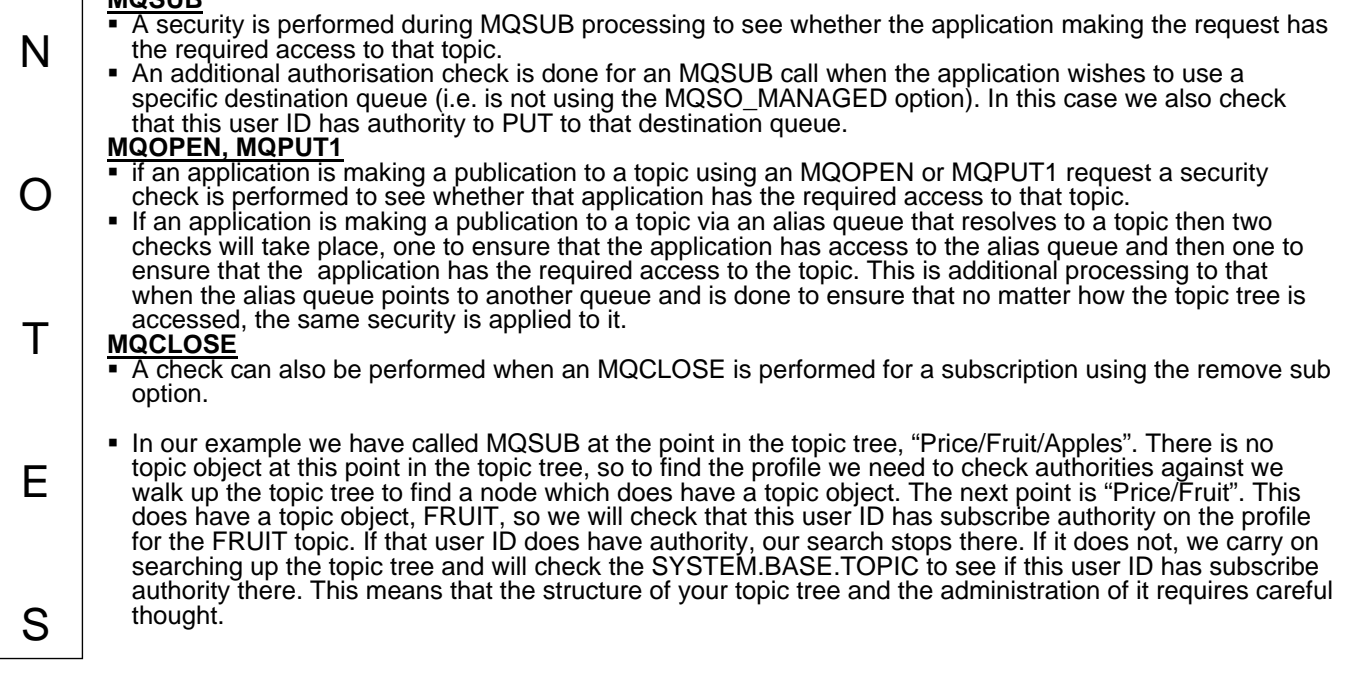

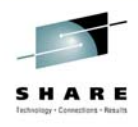

# **API Security - Alternate Userid**

#### **Alternate Userid**

- $\blacktriangleright$  When an application wants to open/put a message to a queue or topic using an Alternate user ID, the check is carried out on the MQOPEN or MQPUT1
- $\blacktriangleright$  If Frederick is allowed to use an alternate user ID of "FRED", then the check on the resource being MQOPENed will be done using "FRED"

#### **Logged-on UserId(Frederick)**

```
\overline{\blacktriangle}OpnOpts = MQOO_OUTPUT
      | MQOO_ALTERNATE_USER_AUTHORITY
     | MQOO_FAIL_IF_QUIESCING;
strncpy(ObjDesc.AlternateUser,
         "FRED",
         MQ_USER_ID_LENGTH);
MQOPEN( hConn,
         &ObjDesc,
         OpnOpts,
         &hObj,
         &CompCode,
         &Reason);
```
**SHARE** in Boston

### **API Security - Alternate Userid - Notes**

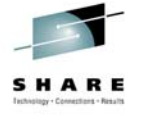

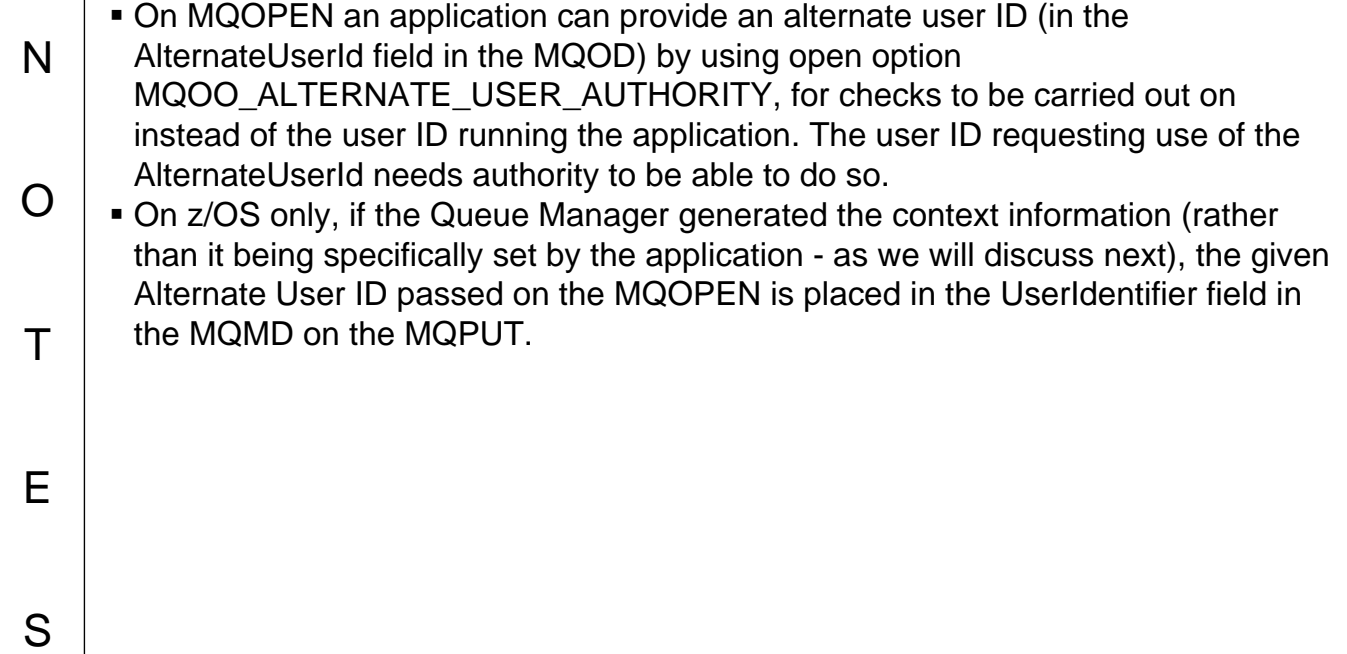

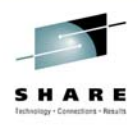

# **API Security - Alternate Userid**

#### **Logged-on UserId(Alexandra) Alternate Userid**  $\overline{\blacktriangle}$  $\blacktriangleright$  When an application wants to subscribe to a SubDesc.Options = MQSO\_CREATE topic using an Alternate user ID, the check is | **MQSO\_ALTERNATE\_USER\_AUTHORITY** | MQSO\_FAIL\_IF\_QUIESCING; carried out on the MQSUB  $\blacktriangleright$  If Alexandra is allowed to use an alternate strncpy(**SubDesc.AlternateUser**, user ID of "ALEX", then the check on the topic "ALEX", MQ\_USER\_ID\_LENGTH); being subscribed to will be done using "ALEX" ▶ DEFINE SUB has a parameter SUBUSER MQSUB( hConn, &**SubDesc**, &hObj, &hSub, &CompCode, &Reason); **New for V7 SHARE** in Boston

# **API Security - Alternate Userid - Notes**

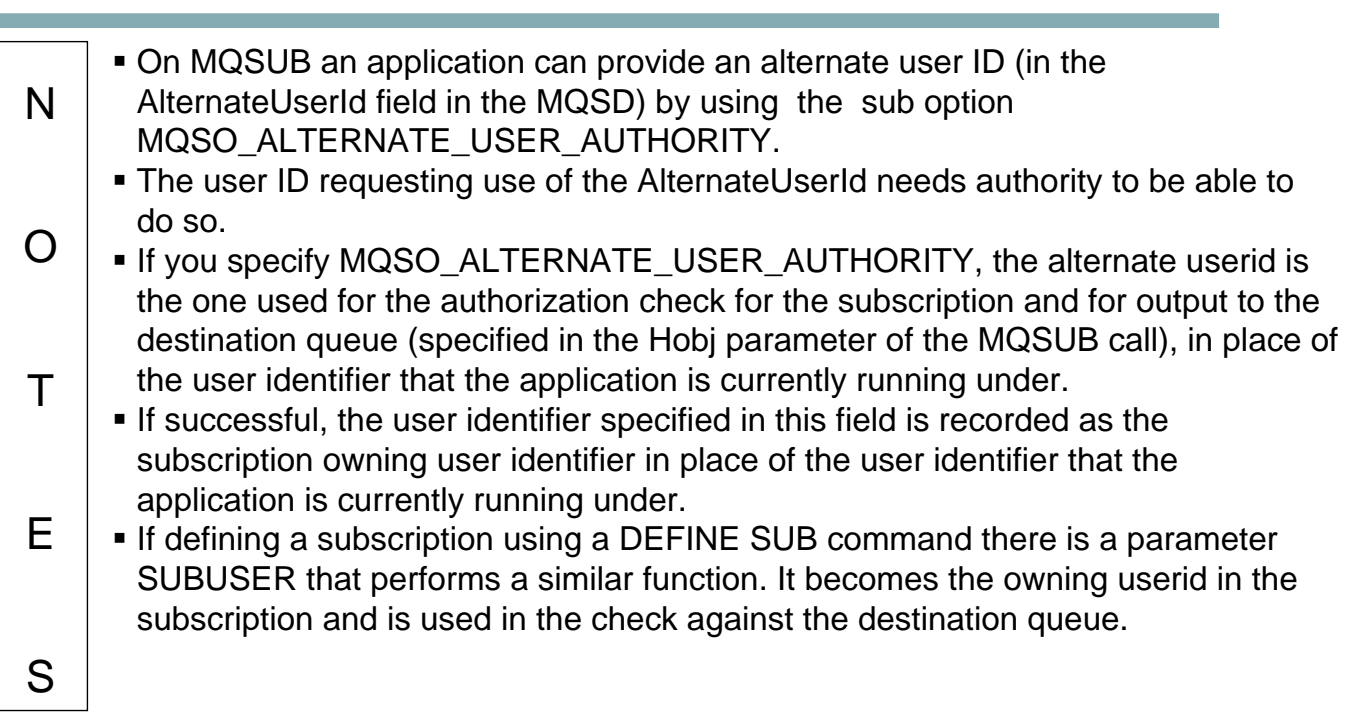

# **API Security - Context Information**

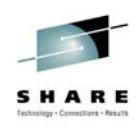

#### **Message Context**

- $\blacktriangleright$  When an application wishes to 'do something' with the message context, the check is carried out on the MQOPEN or MQPUT1, or MQSUB
	- $\frac{1}{2}$  in  $\frac{1}{2}$  in  $\frac{1}{2}$  **Save Context**
		- **MQOPEN MQOO\_SAVE\_ALL\_CONTEXT**
		- $\blacktriangleright$  Save it from MQGET of a message
		- Identity **Pass Identity Context** 
			- $\triangleright$  MQOPEN MQOO\_PASS\_IDENTITY\_CONTEXT
			- $\blacktriangleright$  MQPUT
				- MQPMO\_PASS\_IDENTITY\_CONTEXT
			- Pass All Context
				- **MQOPEN MQOO\_PASS\_ALL\_CONTEXT**
				- ▶ MQPUT MQPMO\_PASS\_ALL\_CONTEXT
- **Set Identity Context**
	- $\triangleright$  MQOPEN –
	- MQOO\_SET\_IDENTITY\_CONTEXT  $\triangleright$  MQPUT –
	- MQPMO\_SET\_IDENTITY\_CONTEXT
- **Set All Context**

S

- **MQOPEN MQOO\_SET\_ALL\_CONTEXT**
- ▶ MQPUT MQPMO\_SET\_ALL\_CONTEXT
- **Set Publication message Identity Context MQSUB – MQSO\_SET\_IDENTITY\_CONTEXT SHARE** in Boston

# **API Security - Context Information - Notes**

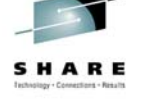

N O  $T$ E Context information is controlled by the MQOO and MQPMO options used on MQOPEN, MQPUT1 and MQPUT call. If you have not specified anything in the options field the queue manager may overwrite any existing information held there with context information it has generated for your message. This is the same as specifying MQPMO\_DEFAULT\_CONTEXT. You may want default context when creating a new message or you may want to set the context yourself, but may not necessarily want default context when you are passing on a message. In this case you may wish to pass on the context information Whatever you plan to do with context information you need to have opened the queue with the correct authority in order to do so.

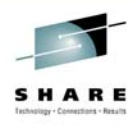

# **API Security – Setting Context**

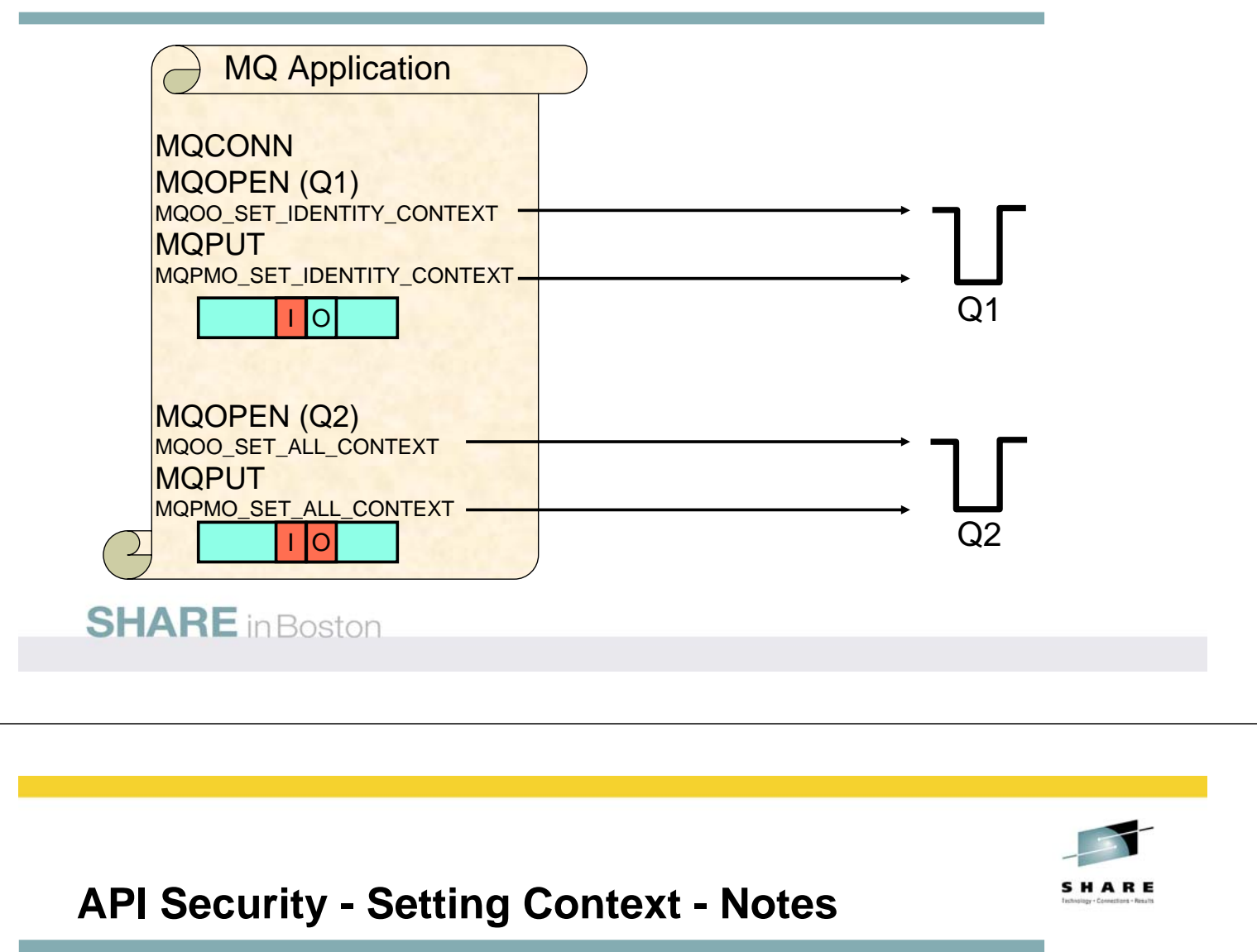

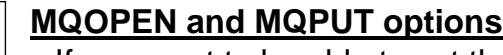

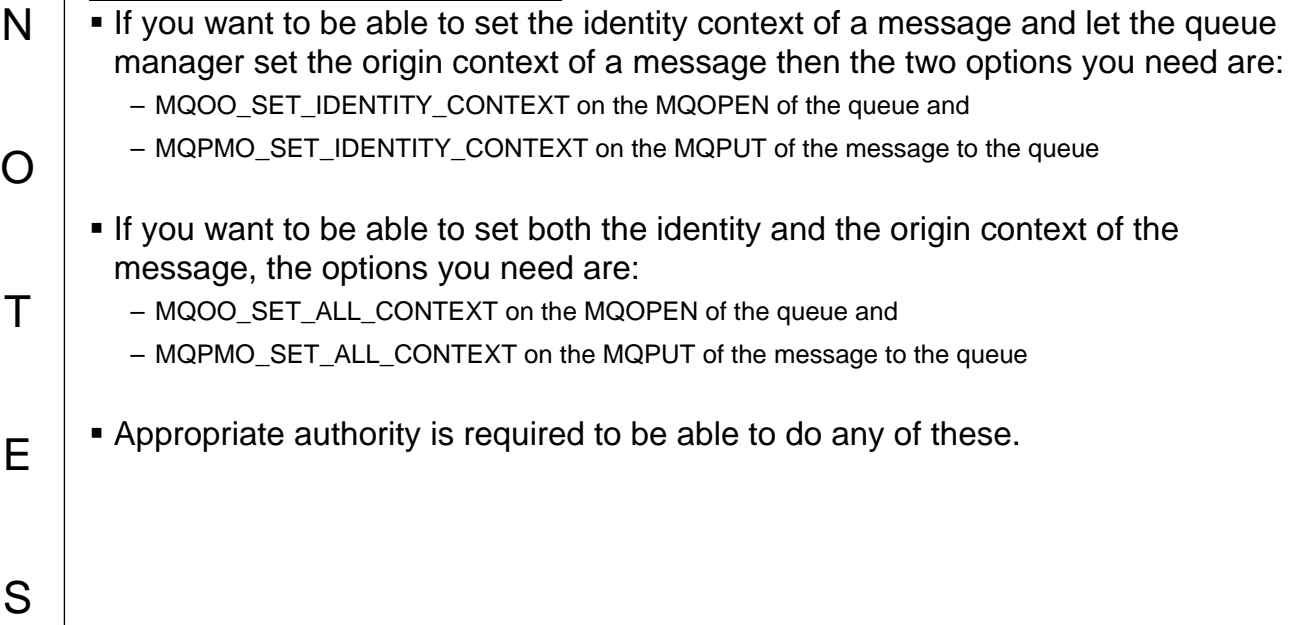

# **API Security - Setting Context - MQSUB**

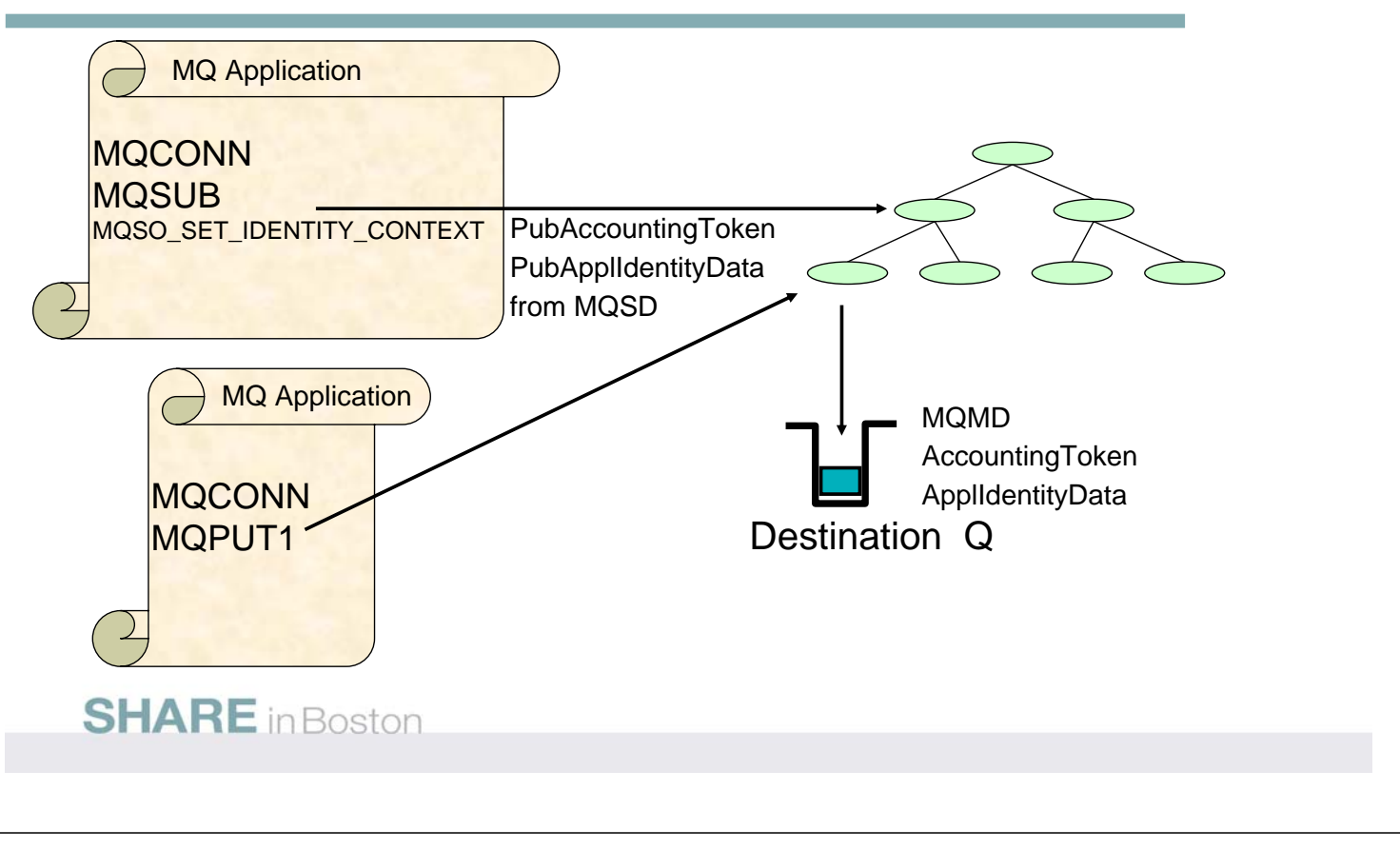

# **API Security - Setting Context - Notes**

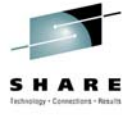

### **MQSUB**

N

O

T

E

S

If you want to be able to set the identity context associated with a subscription then the option need is:

– MQSO\_SET\_IDENTITY\_CONTEXT on the MQSUB of a topic

- Appropriate authority is required in order to do this.
- This will result in a the related context information held in the subscription being put into the message that is published to that subscription and placed on its destination queue
- **If an MQSUB has been carried out without this option then the subscription will** hold default context information and this is passed onto the publication message for this subscription.

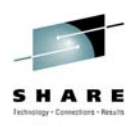

### **API Security - Passing Context**

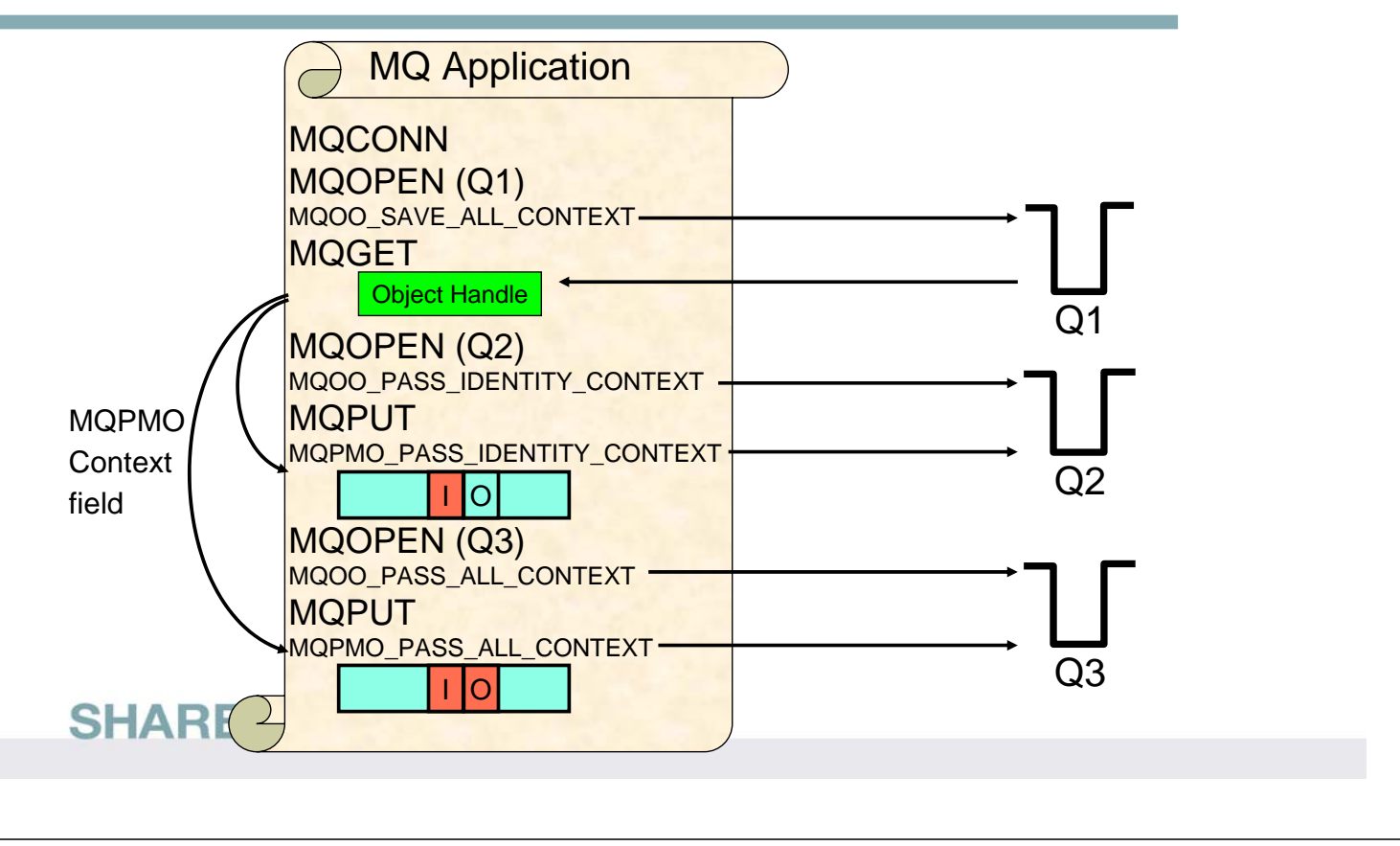

# **API Security - Passing Context - Notes**

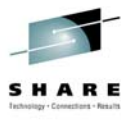

### **MQOPEN and MQPUT options**

- N O If you want to be able to pass the identity context of a message then the options you need are, on the MQOPEN of the queue for which you are going to do the destructive MQGET (pass context cannot be used with browse): – MQOO\_SAVE\_ALL\_CONTEXT For the queue you are opening to put the message, the options you need are:
	- MQOO\_PASS\_IDENTITY\_CONTEXT or
	- MQOO\_PASS\_ALL\_CONTEXT

 $T$ 

E

- depending upon whether you are passing just the identity context or all the context.
- For the put of the message you need to put the object handle of the message you retrieved using the MQGET into the MQPMO context field for the message you are going to put, and you also need on the options for the MQPUT of the message to the queue, either:
	- MQPMO\_PASS\_IDENTITY\_CONTEXT or
- MQPMO\_PASS\_ALL\_CONTEXT
	- Appropriate authority is required to be able to do any of these.

# **Context - Security Checking**

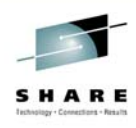

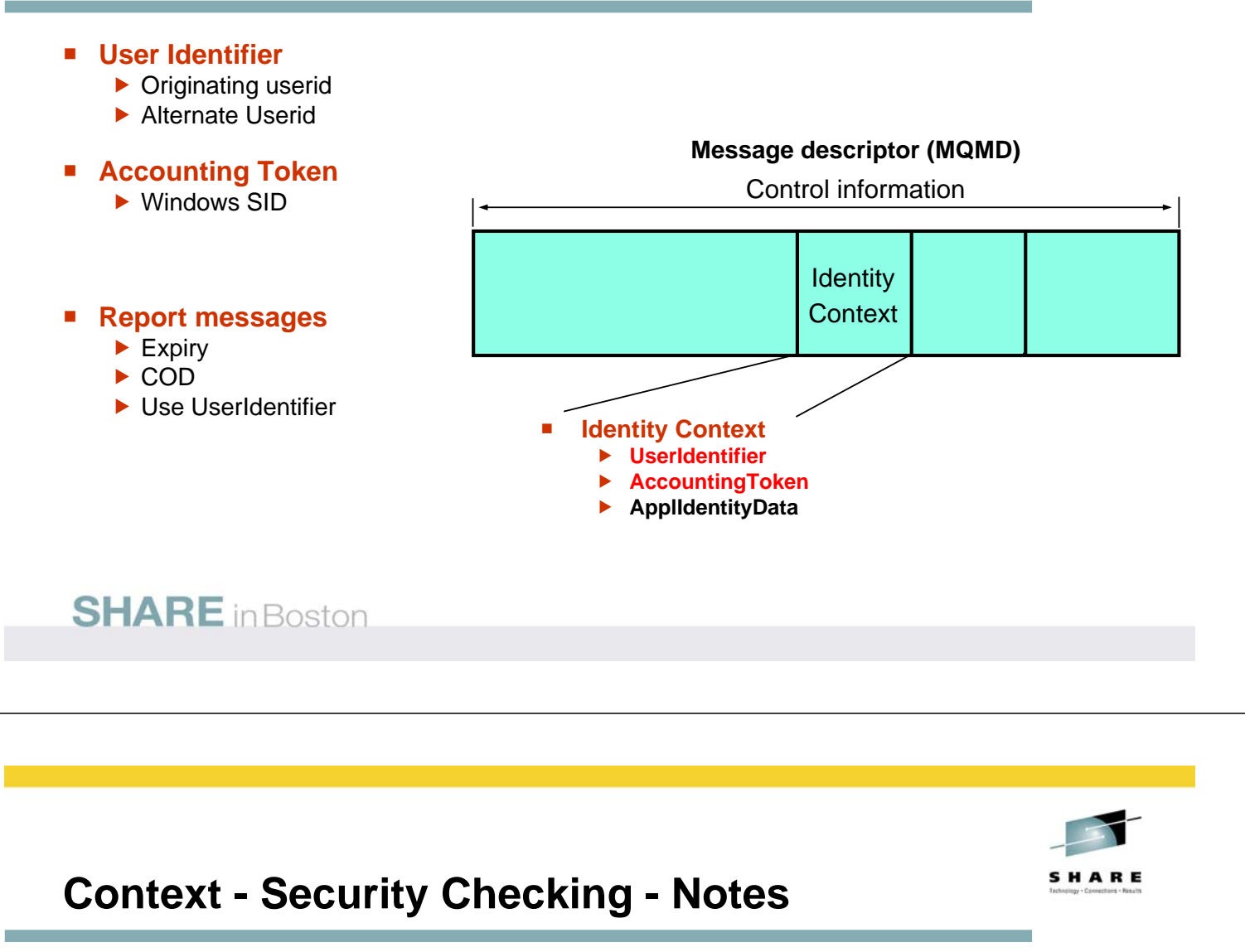

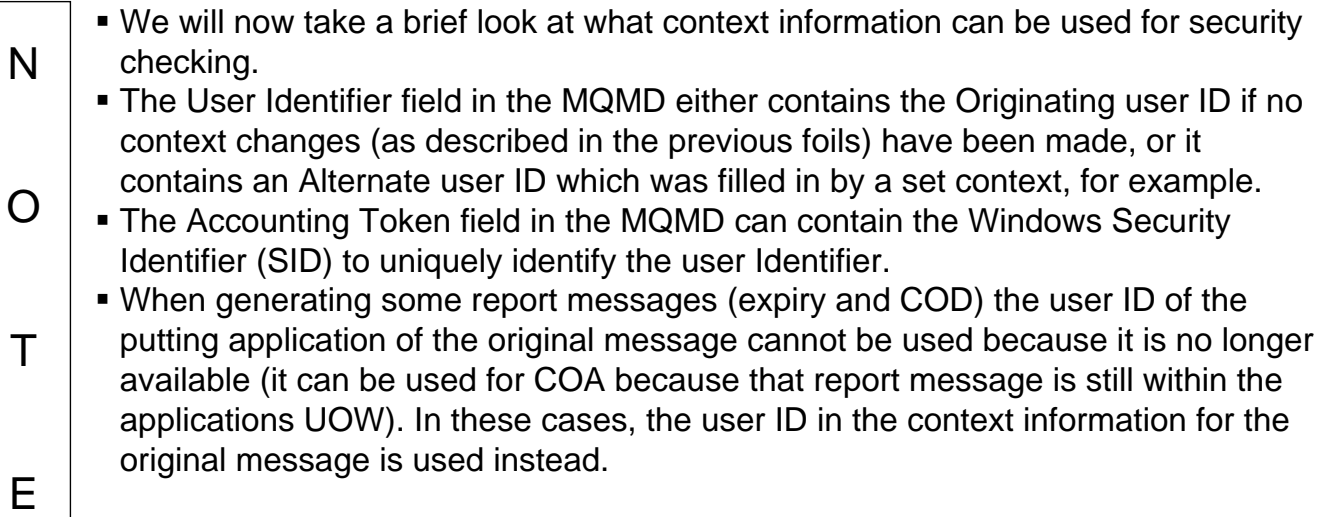

# **Auditing**

#### **z/OS Platform**

- **Standard External Security Manager (ESM) facilities, to record**
	- $\triangleright$  changes to security profiles and access to them
	- $\blacktriangleright$  failed accesses to resources controlled by those profiles
	- $\blacktriangleright$  successful accesses to resources controlled by those profiles
- **Reslevel audit records**
	- **RACROUTE REQUEST=AUDIT**
- **Controlled via**
	- ▶ ZPARM: RESAUDIT(YES|NO)
- **IMS Bridge audit records** RACROUTE REQUEST=AUDIT

#### **Distributed Platforms**

- **MQRC\_NOT\_AUTHORIZED events** ▶ written to SYSTEM.ADMIN.QMGR.EVENT queue
- **Type 1: MQCONN**
- **Type 2: MQOPEN/MQPUT1**  $MQ$ PUT1 ==> MQOPEN
- **Type 3: MQCLOSE**  $\blacktriangleright$  For deletion of dynamic queues
- **Type 4: Commands** ▶ WebSphere MQ PCF commands
- **Type 5: MQSUB**  $\blacktriangleright$  subscribe check failed
- **Type 6: MQSUB**  $\blacktriangleright$  destination queue check failed

### **Auditing - Notes**

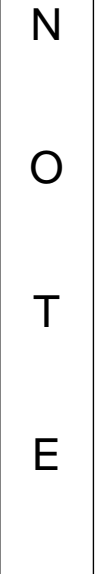

S

### **z/OS Platform**

- When using the WebSphere MQ for z/OS queue manager, you can use the standard External Security Manager (ESM) facilities to create an audit trail for any changes made to your security set up.
	- This can be set up to do any / all of the list shown depending on the ESM.
- In addition to the standard ESM facilities. there are two other types of audit records written. Due to the different way the enquiry is made to RACF, normal RACF audit records are not written so MQ requests a general audit record is written for these two types.
- Whether these RACF audit records are written for RESLEVEL security checks is controlled by ZPARM RESAUDIT(YES|NO).
- **These RACF audit records for the IMS** bridge cannot be turned off.

### **Distributed Platforms**

- On the non z/OS platforms, an audit trail of access failures is kept by means of event messages which are written to the SYSTEM.ADMIN.QMGR.EVENT queue. There are several different types of MQRC\_NOT\_AUTHORIZED events showing specifically what kind of access was attempted. Each of these types has a different reason qualifier recorded in the event message.
	- MQRQ\_CONN\_NOT\_AUTHORIZED
	- MQRQ\_OPEN\_NOT\_AUTHORIZED
	- MQRQ\_CLOSE\_NOT\_AUTHORIZED
	- MQRQ\_CMD\_NOT\_AUTHORIZED
	- MQRQ\_SUB\_NOT\_AUTHORIZED
	- MQRQ\_SUB\_DEST\_NOT\_AUTHORIZED
- and, where applicable, there is information in each event message to show the user ID and application that made the failed access attempt.

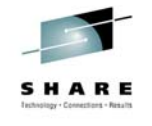

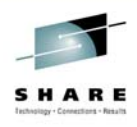

SHARE

# **What is a message?**

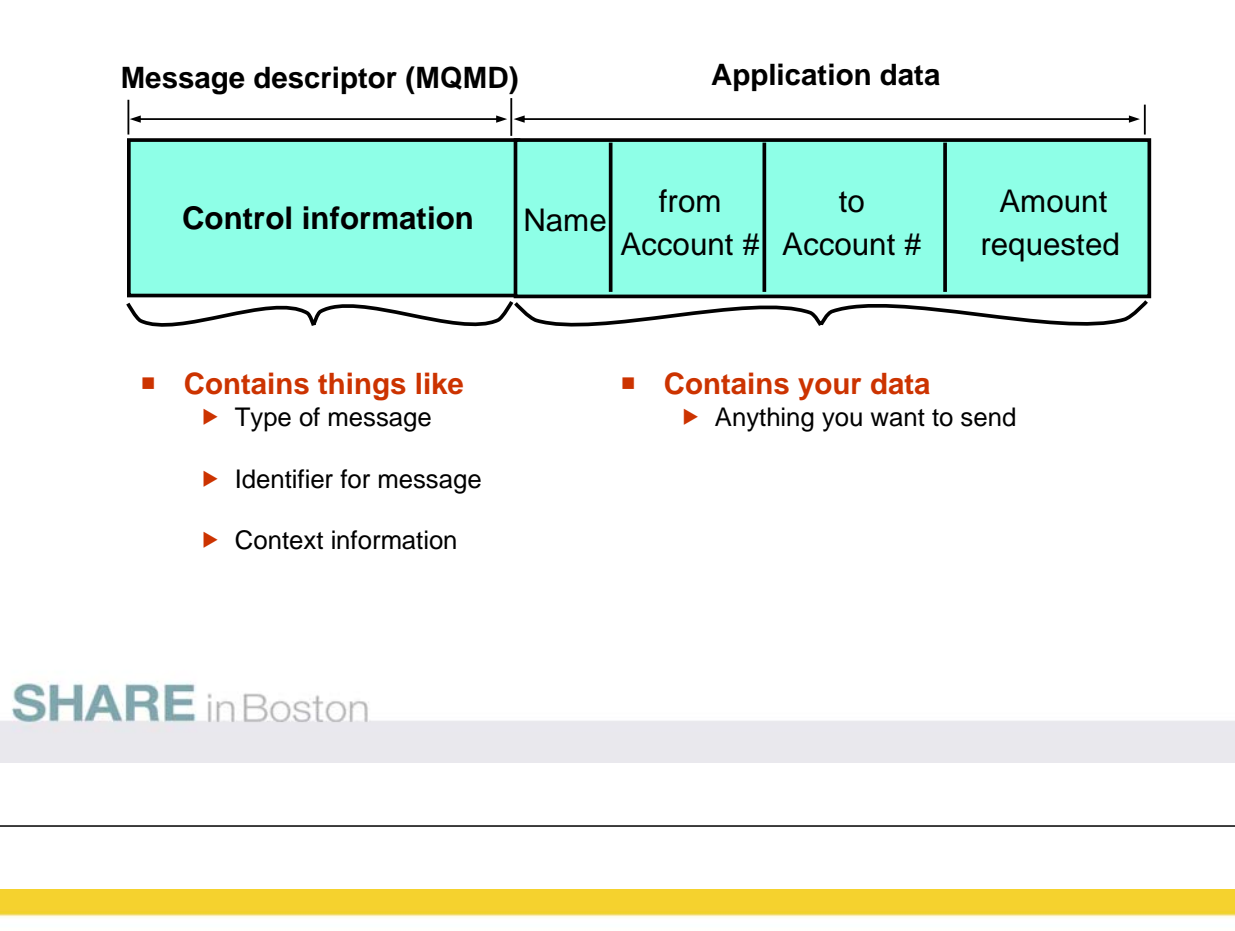

### **What is a message? - Notes**

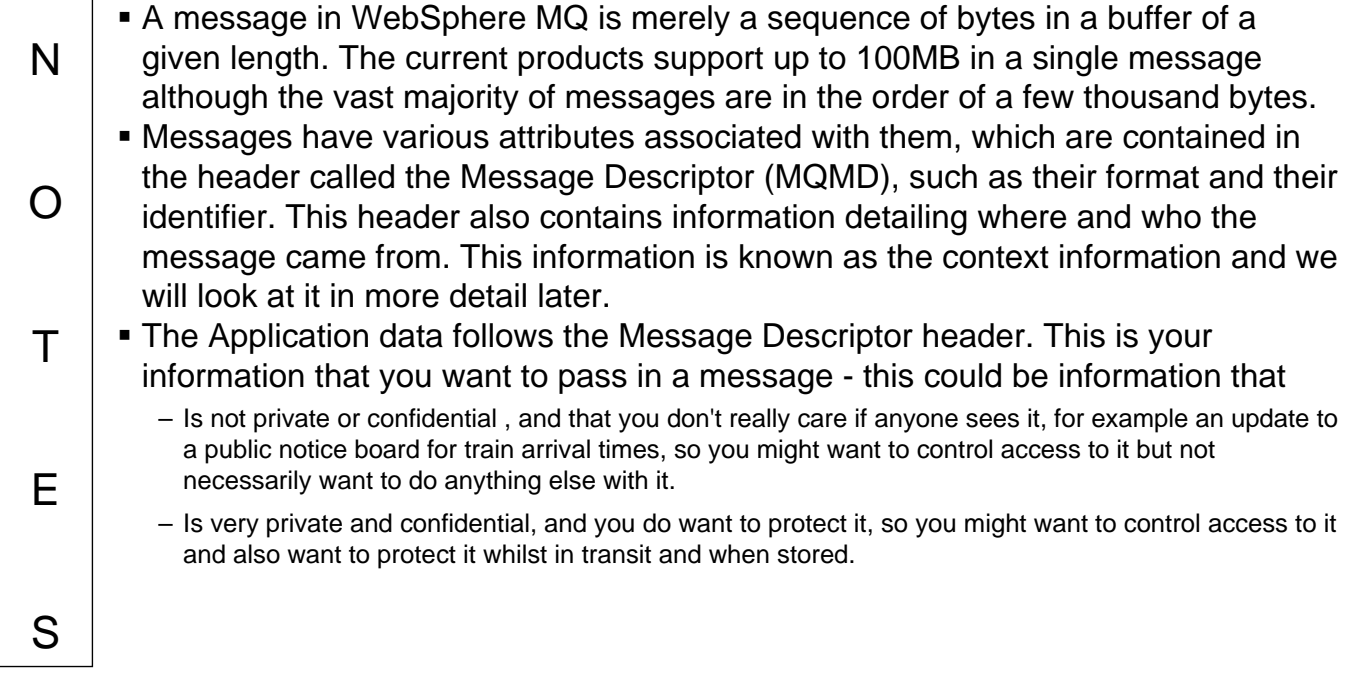

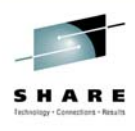

# **Application Level Security**

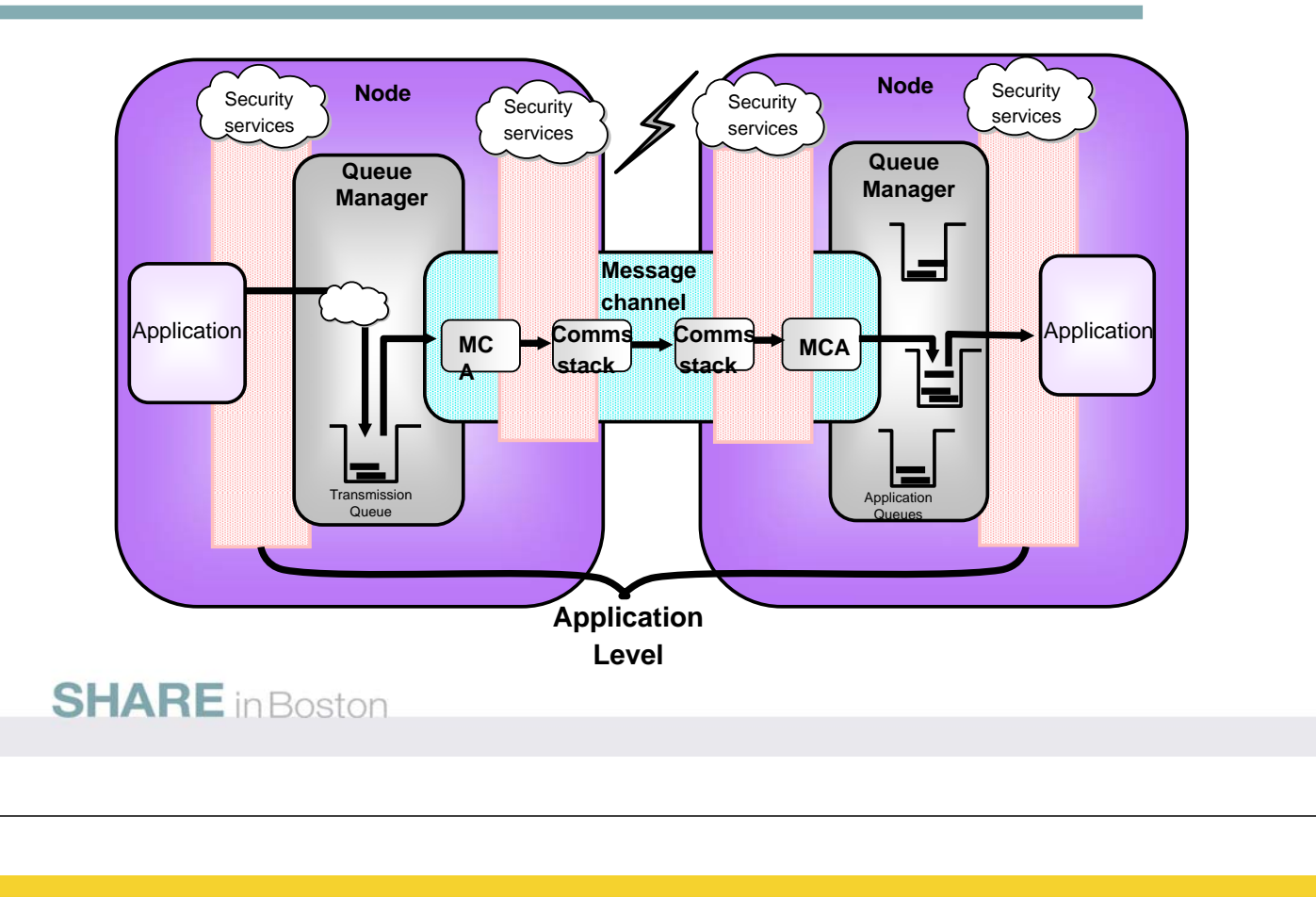

# **Application Level Security - Notes**

N

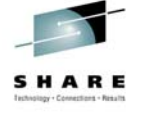

- Application level security (also known as end-to-end security or message level security) fits into the picture at the interface between the application and the queue manager. One example of a service provided by application level security is queue level encryption.
- O  $T$ E • The application is unaware of the service and so the application programmer need not worry about coding it into his application, however, before the message is even placed on the queue it can be encrypted, thus ensuring that it's contents are never exposed. The message is encrypted while is resides on the queue, while it is transported across the network - the channels are unaware that the content is encrypted since they are content agnostic anyway - and is still encrypted when it is placed on the target queue. At the point where the receiving application gets the message off the queue the application level security service decrypts the data and presents it to the application.
	- Application level security facilities such as message level encryption for confidentiality purposes can be achieved with the WebSphere MQ Extended Security Edition (ESE), with API wrappers, or with an API Exit. API Exits allow various vendors to provide different offerings with these facilities.

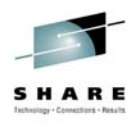

### **WebSphere MQ Security - Link Level Security**

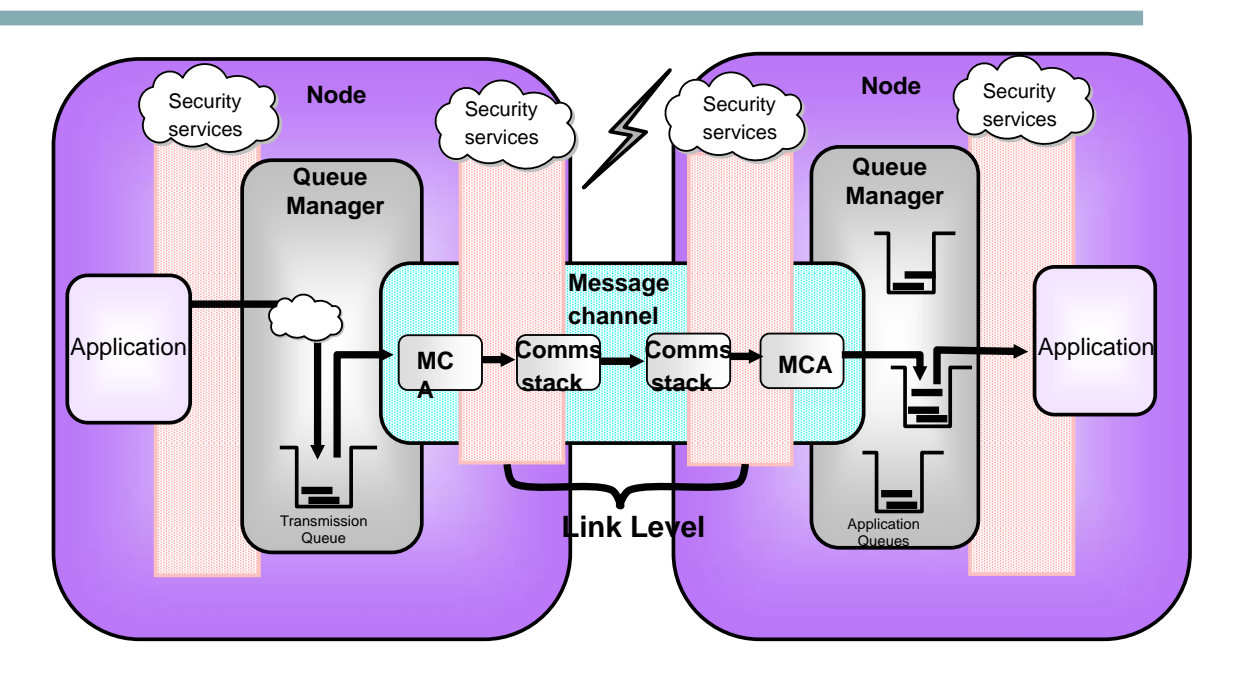

**SHARE** in Boston

# **Link Level Security – Notes**

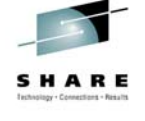

 This diagram illustrates what we mean by Link Level security. We have security facilities which operate on the data which flows over the wire (i.e. the link). The services have no effect on messages when they are at rest on queues in between the links, and if there are multiple hops through various queue managers before the message reaches its final destination, then these security services will be applied multiple times, once on each link.

T E S

N

O

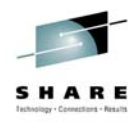

# **WebSphere MQ Security - Link Level Security**

### **Identification**

- $\blacktriangleright$  Message context
- $\blacktriangleright$  Security Exits

### **Authentication**

- Secure Sockets Layer (SSL)
- $\blacktriangleright$  Security Exits

### **Access Control**

- $\blacktriangleright$  Put Authority
	- MCA User
	- Message Userid
- $\blacktriangleright$  Firewalls

### • Port numbers

• Internet passthru (SPac MS81)

### **SHARE** in Boston

### **Confidentiality**

- Secure Sockets Layer (SSL)
- $\blacktriangleright$  Exits

### **Data Integrity**

Secure Sockets Layer (SSL)

# **Link Level Security - Notes**

### **Identification**

N

O

 $T$ 

E

S

- When an MQ application connects remotely to a queue manager it can assert an identity across the network connection to the queue manager. This identity could be anything and so should not be trusted without some form of queue manager side authentication.
- Messages that flow from a remote queue manager already contain identity context inside the message. Later we will see how this identity can be chosen as the identity for access control.

### **Authentication**

- Authentication is the way in which a channel ensures that the other end of the channel is who they say they are. In WebSphere MQ V5.3, channels can make use of SSL to authenticate a digital certificate sent by the partner. Another method employed by Channels is to use security exits to perform this function.
- Once a remote partner has been authenticated, a security exit can also set the identity that this channel will use for all access control checks.

### **Confidentiality**

**In an ideal environment all channels would be running inside the enterprise with good** physical security. However, often there will be cross enterprise channels or channels running on networks where physical security can not be guaranteed. In those cases it is

worth considering adding some level of encryption to the data flow. This can either be done in channel exits or by using SSL on the channels.

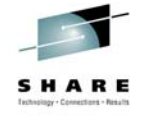

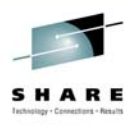

### **Link Level .. Identification and Authentication**

### **Security Exits - Channel 'Gate Keeper'**

- $\blacktriangleright$  Indefinite exchange of data between exits
- $\blacktriangleright$  No defined format
- $\blacktriangleright$  No communications knowledge required
- $\blacktriangleright$  Can end channel
- Can set MCAUSER

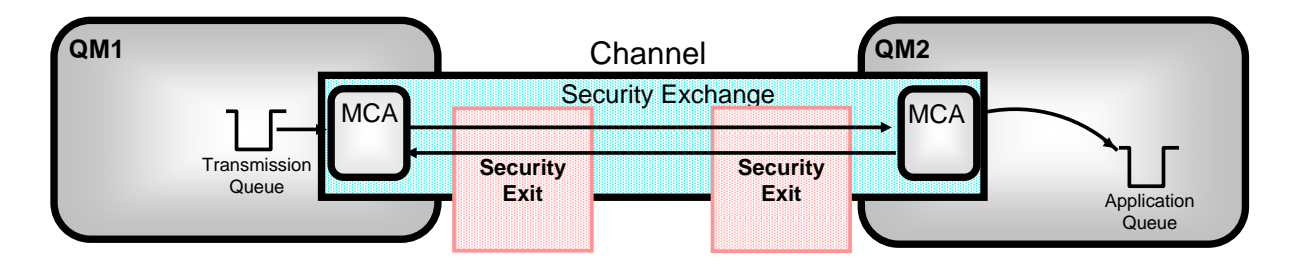

### **SHARE** in Boston

 $T$ 

E

S

### **Link Level .. Identification and Authentication - Notes**

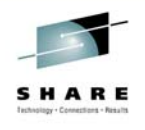

- N O One of the problems with authentication is that the industry can not decide how it should be done. Different environments suit different strategies and require different levels of security. The most common approaches seem to be third party authenticators such as Kerberos, SSL and Public/Private key encryption. WebSphere MQ decided that the most flexible approach was to make authentication a plug in service. That way each channel could have exactly the level of authentication it needed.
	- Authentication can now be done without the use of a security exit, by using SSL and digital certificates. This is built into channels in WebSphere MQ V5.3 and is the subject of a separate presentation.
	- Security exits are the first channel exits to gain control of the conversation. They can exchange free format data with their remote partner, exchanging passwords, public keys etc to authenticate the remote partners request.
	- No knowledge of communications is required. The exit merely passes a buffer of data back to the MCA who then transmits it to the partner machine. The data is received by the other MCA and then passed to the other security exit.
		- If the security exit agrees with the authentication then it can change the default userid used for access control, known as the MCAUserid.
	- A number of security exits are shipped as samples with the product. There are also some available for download from the supportpac web site.
		- A number of third party products are also available.

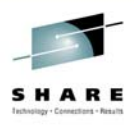

### **SSL Handshake**

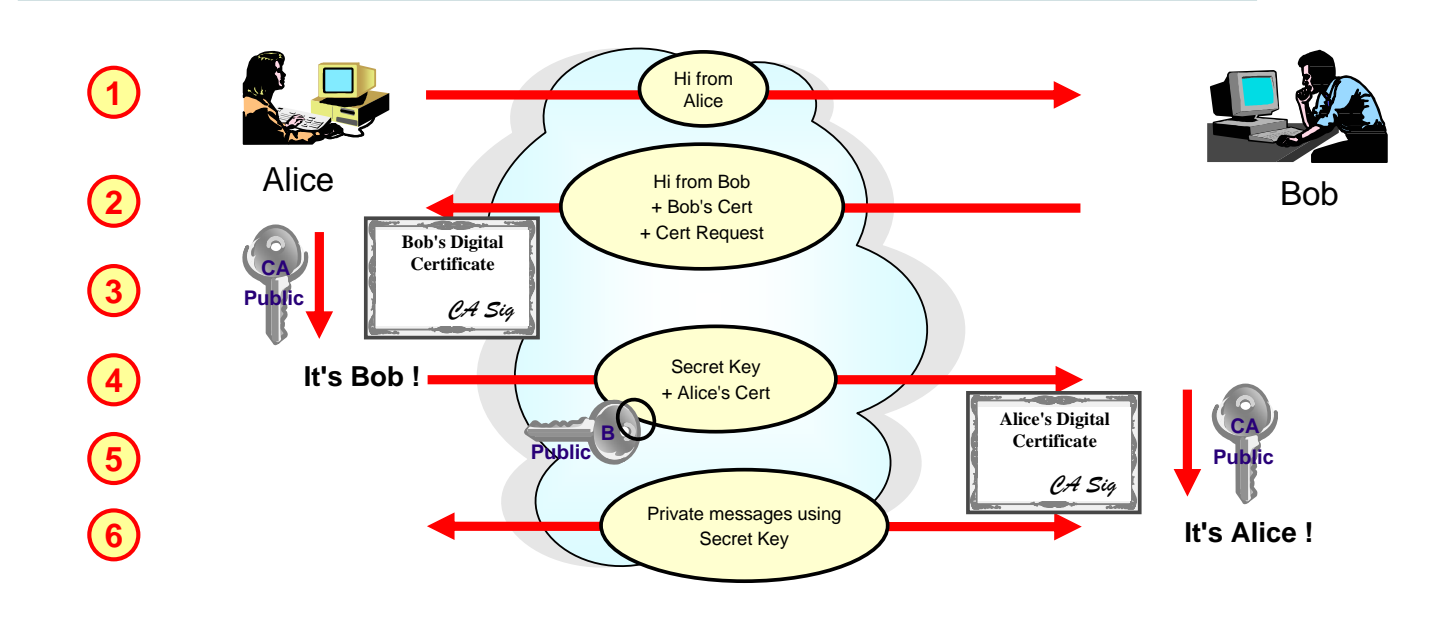

**SHARE** in Boston

### **SSL Handshake**

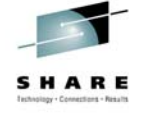

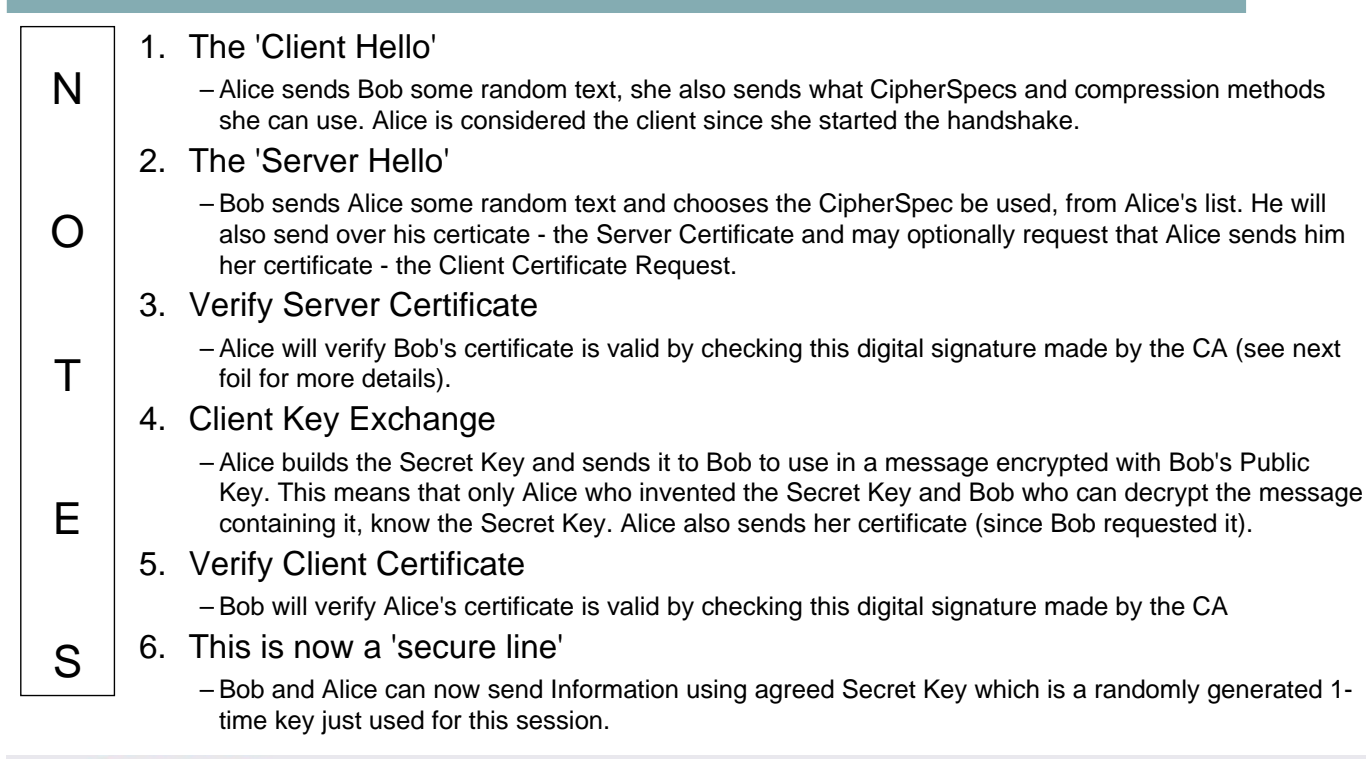

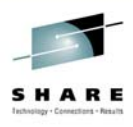

# **Trusting a Digital Certificate**

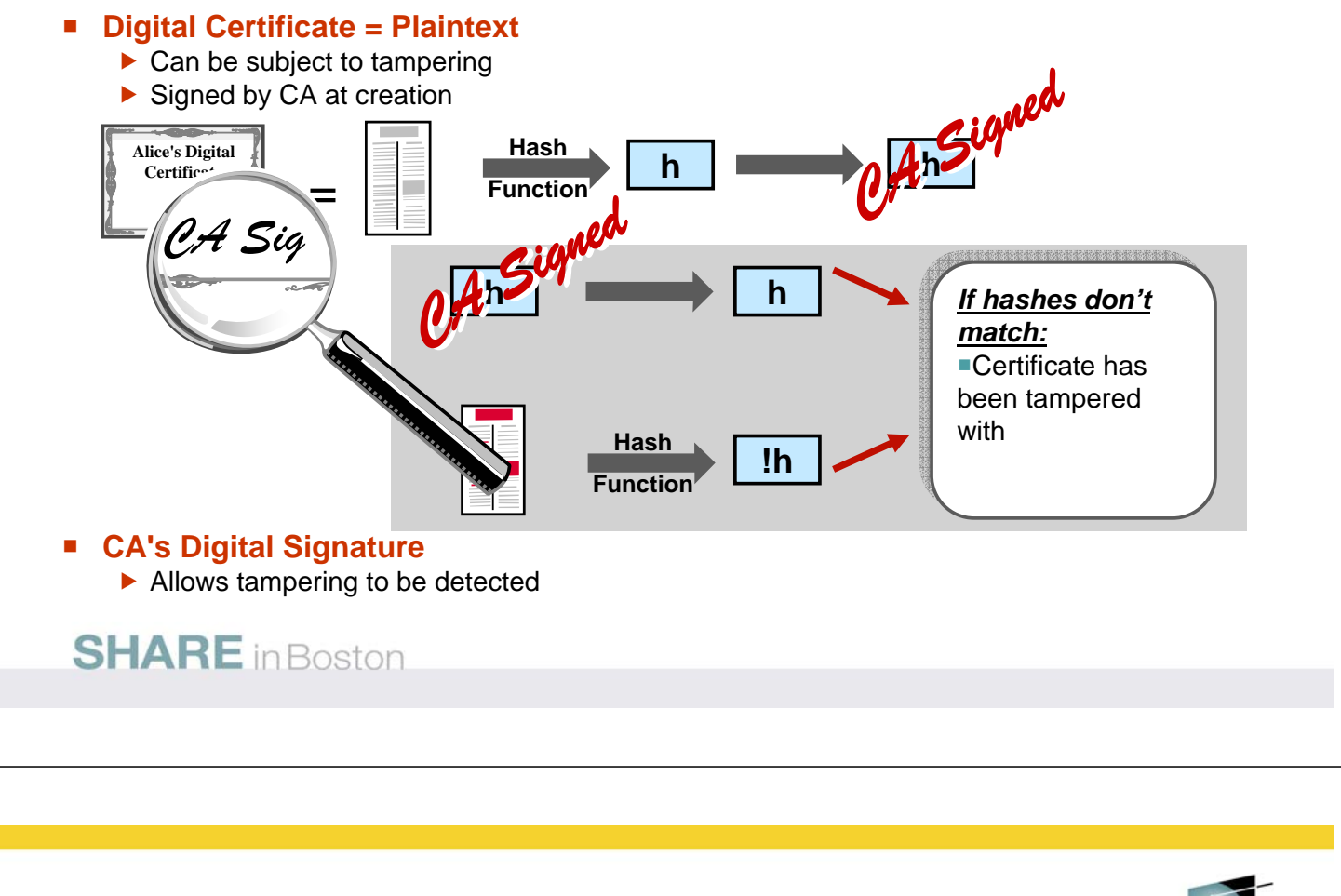

# **Trusting a Digital Certificate - Notes**

N

O

 $T$ 

E

S

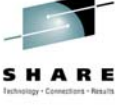

 Digital signatures combine the use of the one-way hash function and public/private key encryption.

• The message is hashed to provide a number, the hash number or message digest. This hash number is encrypted using the sender's private key to create the digital signature. The recipient of the message can also hash the message to get a hash number, and can decrypt the digital signature using the sender's public key, to get her hash number. If these numbers match then the message did come from the sender and also we know it hasn't been changed since it was signed.

- A digital certificate can simply be thought of as a piece of plaintext that could be subject to tampering. After all it is just a file on your computer. How can we detect if someone has tampered with the certificate we are going to use. This is where the CA signature comes into effect. The same technique described above is used to determine whether a digital certificate has been tampered with.
- The CA calculate the hash value of the plaintext (our certificate) and then signs that hash value with the CA private key to generate a CA digital signature. To check that the certificate is valid, the CA's digital signature can be decrypted using the CA public key (well known CA public keys are installed in many of the security products that use SSL) to check that the hash values match.

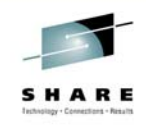

### **Using SSL with WebSphere MQ**

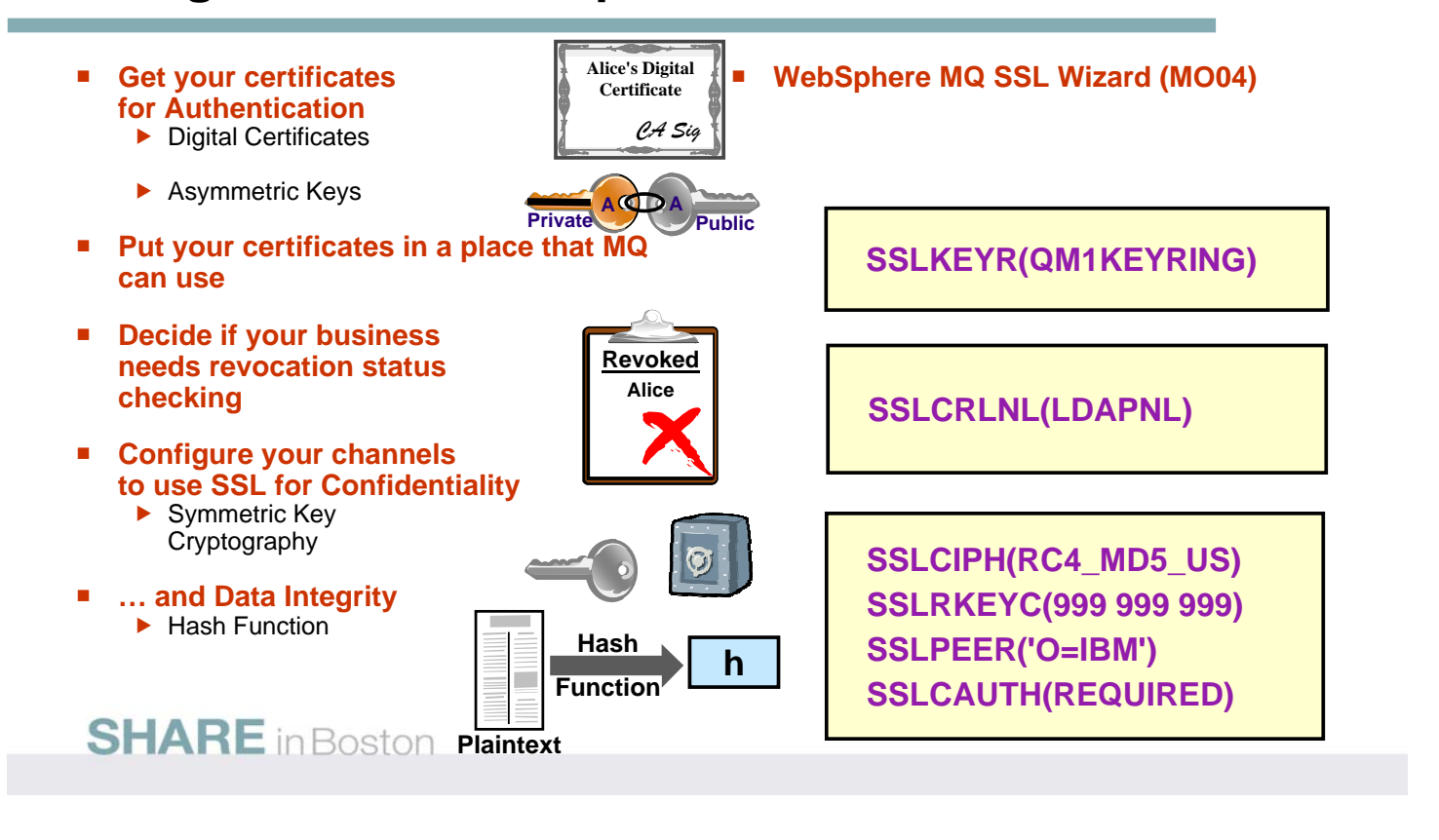

# **Link Level .. SSL - Notes**

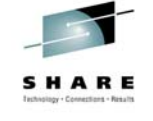

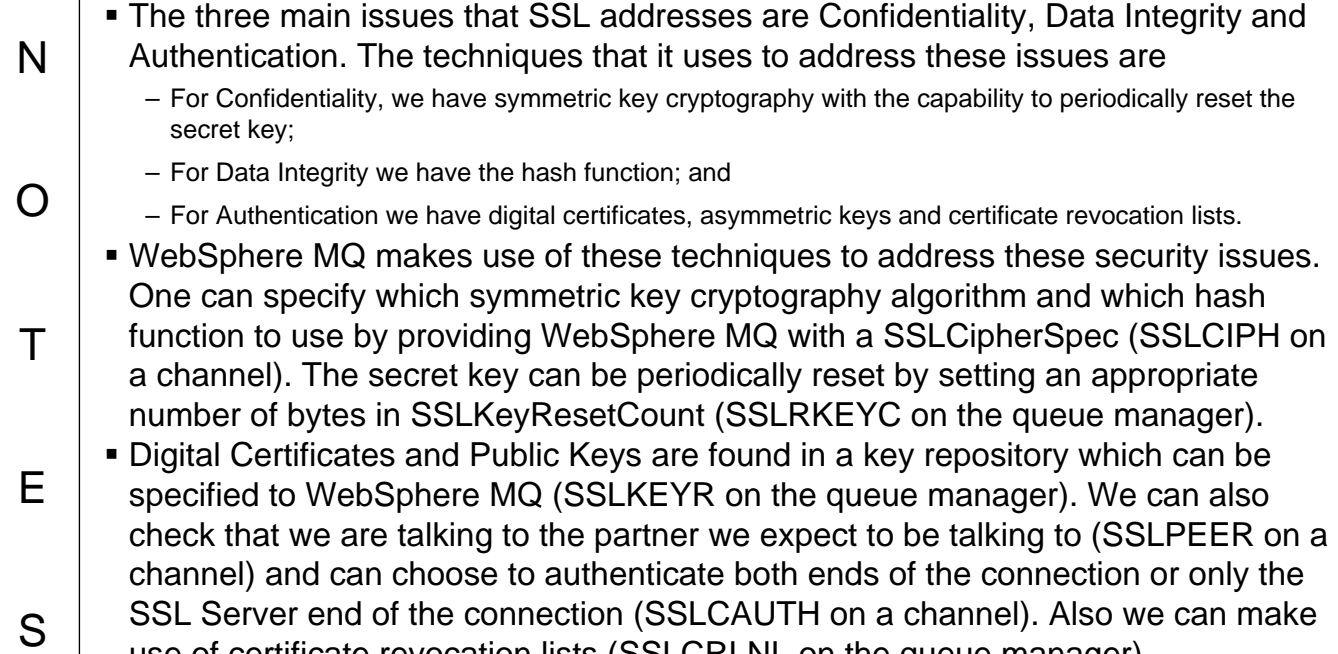

use of certificate revocation lists (SSLCRLNL on the queue manager).

### **Link Level .. Access Control**

### **Put Authority (PUTAUT) receiver channel attribute**

- $\blacktriangleright$  Default use the channels MCAUser
- ▶ OnlyMCA z/OS equivalent
- $\triangleright$  Context use the userid in the message
- $\blacktriangleright$  ALTMCA z/OS equivalent

### **MCAUser**

N

O

T

E

S

- $\blacktriangleright$  Effective userid this channel should run under
- **Normal MQ access control**
- **Failed puts put to Dead Letter Queue**

### **SHARE** in Boston

# **Link Level .. Access Control - Notes**

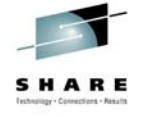

- Once the security exits have authenticated with the partner, i.e. determined that the partner really is who they say they are, we then have the issue of access control. Essentially the user needs to choose between treating all messages from a remote Queue Manager as the same level of authority or setting access rights on a per message basis.
	- This is controlled by the PUTAUT (put authority) attribute of a receiver type channel.
	- On Distributed platforms it essentially has two values
		- Context this tells the channel to take the userid from the Message and use that userid to perform the access control check
			- Default this tells the channel to perform the access rights for all messages using a single userid for the channel for all messages. This userid is in the MCAUser attribute. This field can either be entered at channel definition time or can be filled in by a security exit at authentication time.
- On z/OS, more than one userid can be checked for access, and the PUTAUT attribute has more values. Default, Context, OnlyMCA and ALTMCA, The z/OS equivalents of the descriptions given above are ALTMCA and ONLYMCA respectively. Context and Default have slightly different meanings on z/OS and all the definitions can be found in the Security chapter of WebSphere MQ for z/OS System Setup Guide.
- When using CONTEXT or ALTMCA the userid of the message is used to determine access control. This means that userids may need to cross platform boundaries. In some cases this is neither practical or desirable. It may be appropriate to change the userid in the message to one suitable for use on the target system. The channel message exit is a suitable place to perform this transformation.

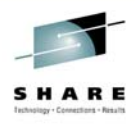

### **Dead Letter Queue**

- **Security Failures**
	- Messages placed on Dead Letter Queue
- **Access Control on DLQ**
- **Be careful with Dead Letter Handler**

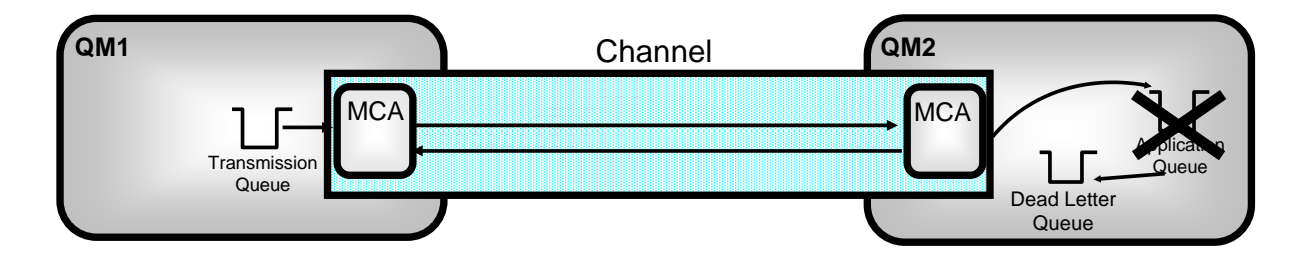

### **SHARE** in Boston

S

### **Dead Letter Queue - Notes**

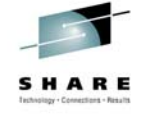

N O  $T$ E Note that security failures will result in an attempt to put to the Dead Letter Queue. If the user is also not authorised to put to the Dead Letter Queue then for a recoverable message the channel will come down. It is therefore generally a good idea not to make the Dead Letter Queue access control too restrictive. Be careful with the process used by the Dead Letter Queue Handler. Make sure it doesn't simply re-PUT messages that failed with a security error back to the queue they were destined for. The user ID running the Dead Letter Queue Handler will probably have higher authority and so you may find that security is being bypassed by messages going via the Dead Letter Queue. Ensure security failures are processes correctly by the Dead Letter Queue Handler or even are placed on a separate queue to be dealt with by another process.

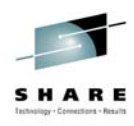

### **Firewalls**

- **Requires target port configuration**
	- $\triangleright$  Configurable for the TCP Listener
- **Requires source port configuration**
	- ▶ Configurable for MQI Client
	- $\blacktriangleright$  Configurable for Channel Definition
	- **DEFINE CHL(TO.NTC1) .... LOCLADDR((1000,2000))**

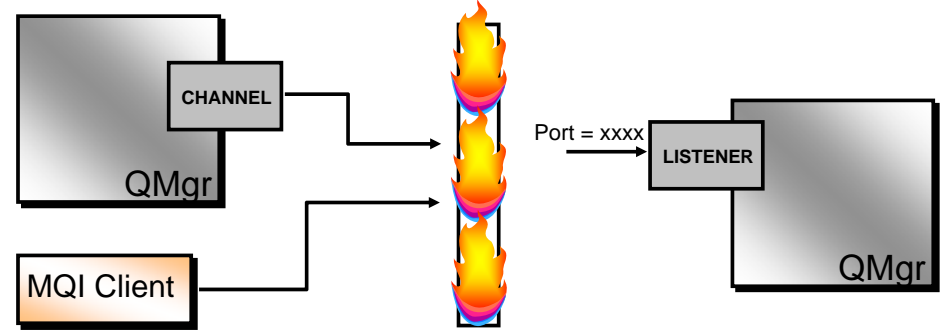

### **SHARE** in Boston

### **Firewalls - Notes**

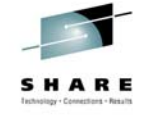

N O T E S To aid with the security of their installation many people install firewalls between machines which have access to machines outside the enterprise. Different firewall products implement slightly different levels of checking. Some tend to be packet based whereas others are just connection/socket based. One common factor though is the ability to open a hole in the firewall given a pair of network addresses and a pair of port numbers. **Inside the CONNAME field of the sender channel attribute you can specify the** port number of the remote partner machine (by default 1414) and in the LOCLADDR field you can specify your own local port number. By default this is chosen by the TCP/IP stack itself. However, if you're using a firewall product you probably want to control the local port number that is chosen. **The LOCLADDR field is supported in WebSphere MQ V5.3 and later.** 

# **Link Level .. Confidentiality**

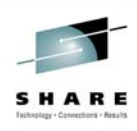

### **Encryption at Channel Level**

- $\triangleright$  SSL
- $\blacktriangleright$  Message Exits
- $\blacktriangleright$  Messages in the clear on the Queues
- $\blacktriangleright$  Applications unaware

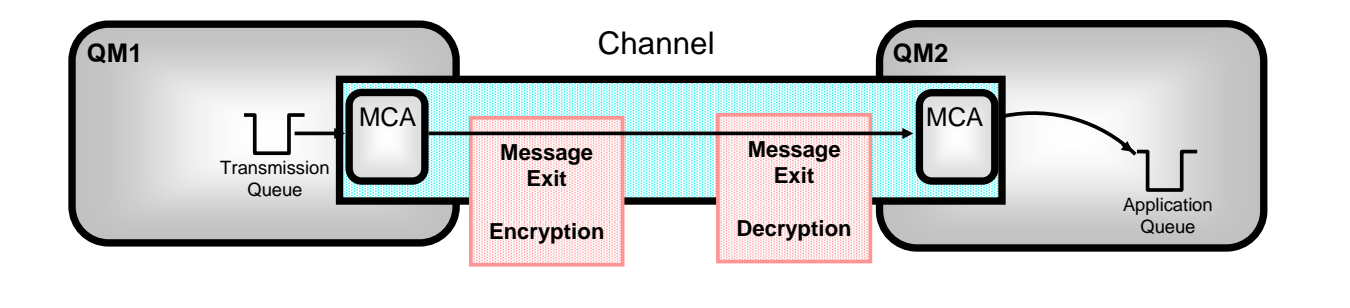

### **SHARE** in Boston

### **Link Level .. Confidentiality - Notes**

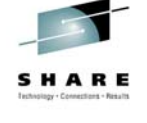

N **Encrypting data is an expensive operation and is generally only employed where** necessary. Often only certain key elements of a message might be encrypted with most of it still in the clear.

### **Channel Level Encryption**

O

 $T$ 

E

- Often an enterprises physical security is good enough so that only data on the network is at significant risk of being tampered with. In these cases adding encryption/decryption to the channel operation may be the ideal solution. This can be done in the Channel Message Exits, in the Send/Recieve Exits, or in WebSphere MQ V5.3, it can be done using SSL. SSL is the subject of a separate presentation.
- Encryption algorithms are readily available and easy to incorporate into MQ wrappers and/or Channel Exits. However, if writing a local solution is not to your liking both techniques are well supported by third party security products.